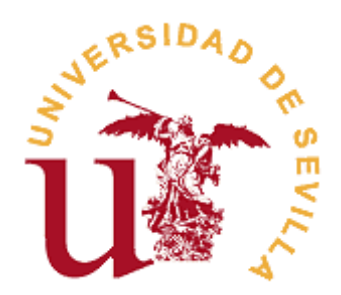

# **FACULTAD DE TURISMO Y FINANZAS**

# **GRADO EN FINANZAS Y CONTABILIDAD**

# **Técnicas de Trading**

Trabajo Fin de Grado presentado por Jairo Extremera Román, siendo el tutor del mismo Luis María Cortés.

Vº. Bº. del tutor: Alumno:

D. D.

Sevilla. Junio de 2019

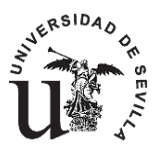

### **GRADO EN FINANZAS Y CONTABILIDAD FACULTAD DE TURISMO Y FINANZAS**

**TRABAJO FIN DE GRADO CURSO ACADÉMICO [2018-2019]**

TÍTULO: **TÉCNICAS DE TRADING** AUTOR: **JAIRO EXTREMERA ROMÁN**

TUTOR: **DR. LUIS MARÍA CORTÉS**

DEPARTAMENTO:

**DEPARTAMENTO DE DIRECCIÓN DE OPERACIONES Y ECONOMÍA FINANCIERA**

ÁREA DE CONOCIMIENTO: **ÁREA DE ECONOMÍA FINANCIERA** 

### **Resumen**

<span id="page-3-0"></span>Ante la importante bajada de los tipos de interés sufrida en estos últimos años; como consecuencia de las políticas económicas llevada a cabo por los diferentes bancos centrales y esto unido a un aumento importante de las comisiones bancarias, cada vez es más difícil encontrar una fuente de rentabilidad para nuestros ahorros. Ante la búsqueda de una fuente de inversión, en los últimos años ha aparecido el *trading* bursátil como una oportunidad de inversión; una actividad llevada a cabo o ejercida estos años anteriores por un selecto club como podrían ser *brokers*, analistas o gestores de carteras. A día de hoy el *trading* bursátil es una actividad cada vez más ejercida por inversores particulares; como consecuencia de la búsqueda de rentabilidades más altas, con la aparición del "*trading* online" y unido a las nuevas tecnologías que permiten obtener información e incluso formación para llevar esta actividad a cabo. Ante esta situación el presente trabajo expone que es el *trading*, los fundamentos principales del *trading*, además de algunas técnicas tanto de *swing trading,* como de *scalping* ya contrastadas por diferentes inversores. Todo esto utilizando diferentes herramientas de trading como son Pro Real Time y Metatrader 4, de indicadores del mercado unidos a diferentes técnicas y métodos de entrada al mercado.

**Palabras clave:** Trading; MACD ENB; VCN; RMO; Giro Crítico

# **ÍNDICE**

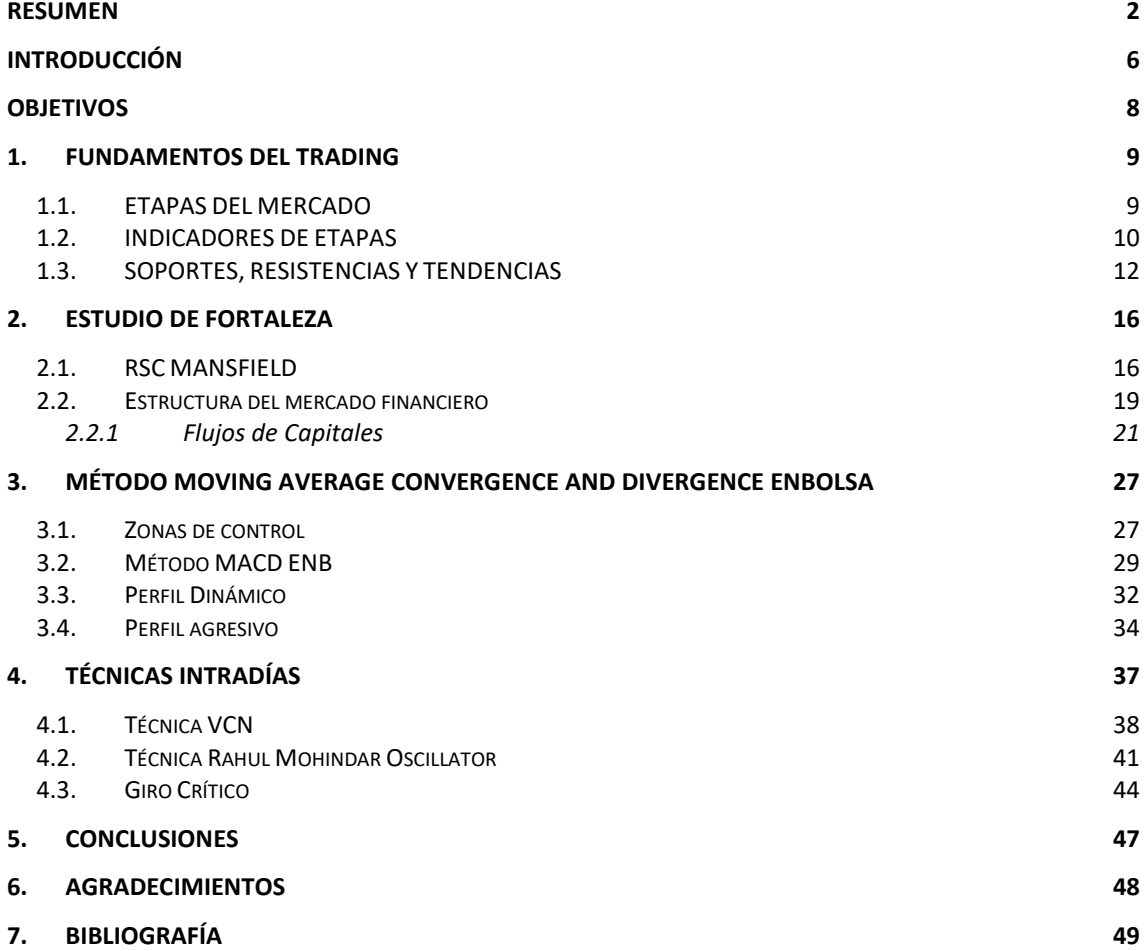

# **INDICE DE GRÁFICOS**

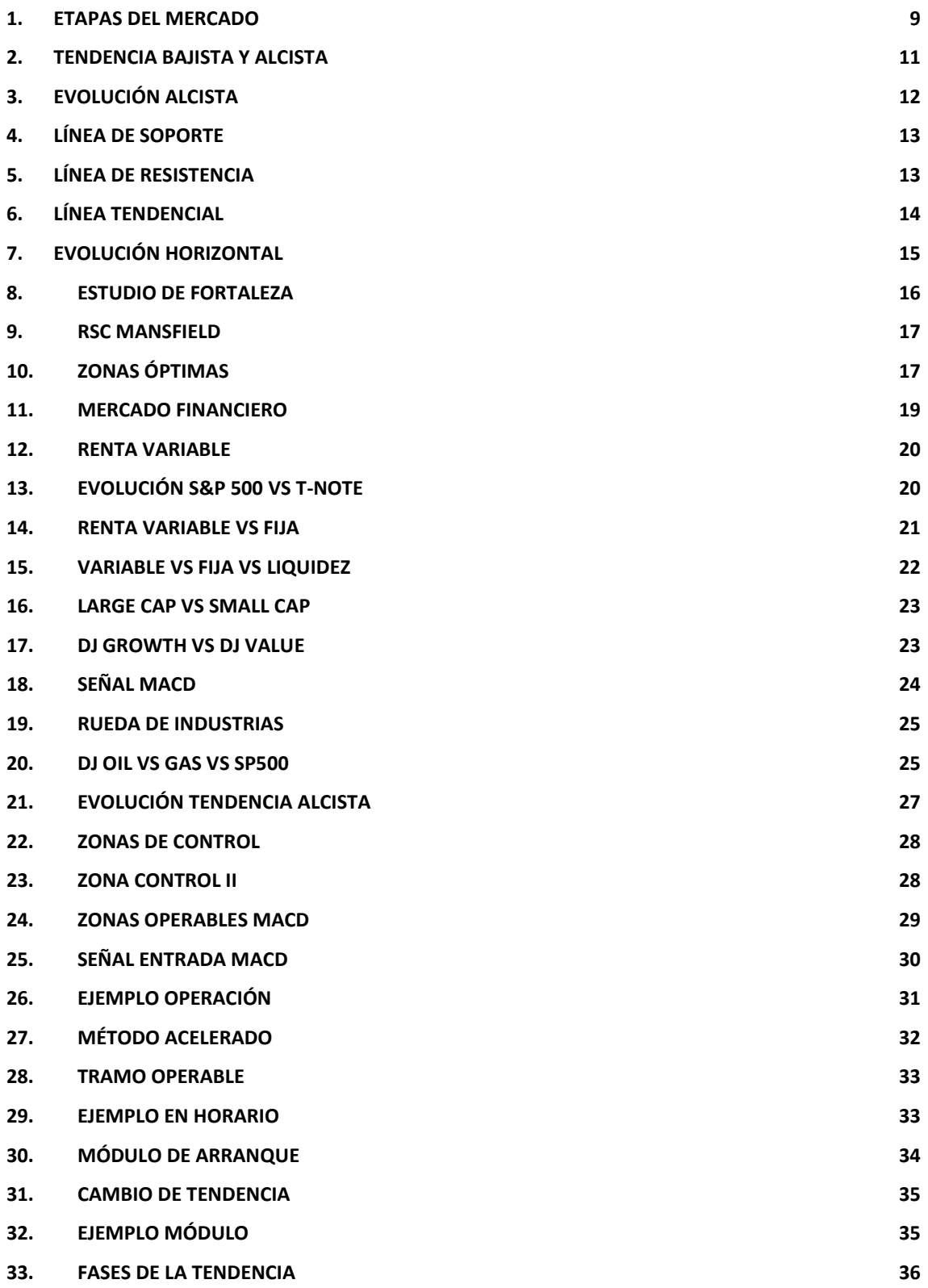

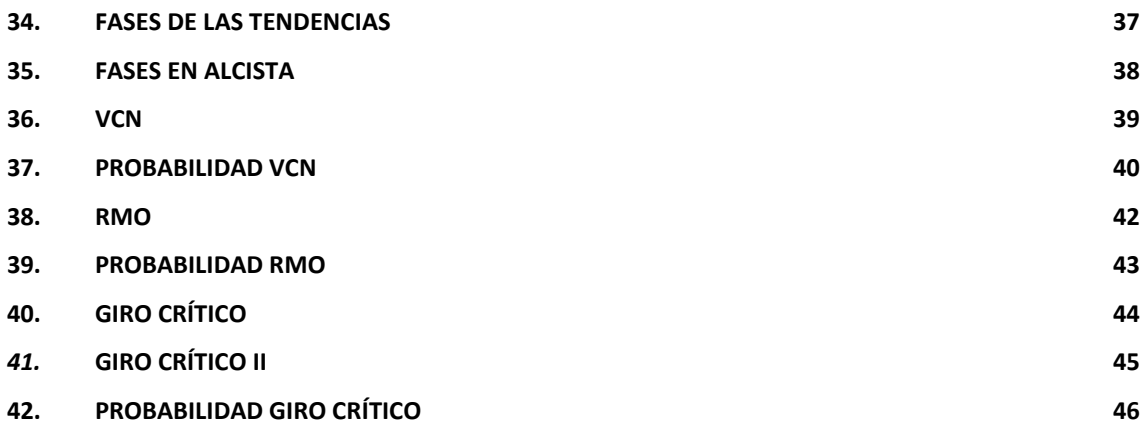

# **INTRODUCCIÓN**

<span id="page-7-0"></span>El presente Trabajo Fin de Grado se encuentra dentro del área de Economía Financiera, en concreto, en el trading con valores bursátiles.

Según la *Universidad Benito Juárez<sup>1</sup>;* el análisis bursátil es el estudio de las características y de los elementos de una inversión determinada. Para ello, se reúne información importante, la que sirve para la toma de decisiones. De igual manera, permite analizar las opciones de financiación existentes dentro del mercado bursátil. El análisis bursátil se compone de determinados elementos, como es el caso de la información financiera. Ello incluye informes, memorias, auditorias, estados consolidados, balances, cuentas y también información no financiera, como el análisis de mercado, políticas inversionistas, modelos de financiación, entre otros elementos.

De modo particular**,** el análisis bursátil consta de dos elementos: análisis fundamental y el análisis técnico**.** El análisis bursátil permite estudiar la evolución de las acciones dentro del contexto del mercado bursátil**.** Todos los procedimientos atraviesan un proceso de evaluación, teniendo en cuenta todas sus características.

De esta forma, si el análisis es correcto, los errores quedan supeditados a los factores propios del mercado. Si este análisis no se efectúa, la inversión en bolsa no existiría como tal. En efecto, se intenta prever comportamientos futuros de diferentes valores y para tomar una decisión correcta.

El objetivo primordial del análisis fundamental es el intentar razonar, de manera lógica, el comportamiento de una empresa y poder deducirlo. Para ello, debe elaborar proyecciones. El analista o el equipo de analistas deberá recurrir a toda la información que se encuentre disponible, para así elaborar una estimación, en la que se incluya el comportamiento financiero de la compañía y su valoración.

Esto es importante, porque no solo se requiere saber si la compañía tendrá un óptimo crecimiento durante las próximas inversiones y si su estructura va a mejorar, también es importante saber a qué precio comprar o vender valores. Esto dependerá de su nivel de cotización.

La información para el análisis fundamental es obtenida por medio de contactos de otras empresas, asociaciones y por el propio mercado. Sin embargo la principal fuente es la propia empresa. De este modo, mediante toda la información reunida, junto con los datos de otras organizaciones y de otros mercados, se puede vincular información y efectuar proyecciones, para determinar la compra o la venta de una acción.

El análisis técnico implica el estudio de una serie de componentes, los cuales serán de gran utilidad para la realización de distintas clases de operaciones. Estos elementos pueden ser gráficos y tendencias de valores.

Este tipo de análisis le brinda al analista la posibilidad de conocer la evolución de los precios, obtenidos, mediante la información brindada en los gráficos. Por medio de

1

<sup>1</sup> La Universidad Benito Juárez tiene 192 años de historia; además de ofertas académica en estudios bursátiles y trading avanzados. Cabe destacar que hasta tres presidentes de México han estudiado allí.

dichos datos, el analista podrá efectuar una predicción del estado de los precios en un futuro.

Los gráficos proporcionan diferentes tipos de información, relacionada con los precios máximos y mínimos y con los cierres de sesiones. Asimismo, estos gráficos pueden ser barras y gráficos de volumen. Estas barras representan el recorrido de los precios entre el máximo y el mínimo, durante el día y hasta el cierre de la sesión. Si se tiene información en tiempo real, los gráficos pueden dar la información a diferentes intervalos, dependiendo de lo que se crea necesario.

Cuando hablamos de análisis técnico hablamos también de *trading.* El *trading* es una operativa bursátil que consiste en comprar o vender un determinado valor, ya sea un índice (S&P 500, DAX), acciones (Santander, Apple), divisas (euro, dólar) o *comodities* (crudo, oro), con la finalidad de obtener un beneficio. En resumen es comprar algo con la intención de venderlo más caro, o bien, venderlo más caro para posteriormente comprarlo más barato. El *trading* se podría definir como un negocio meramente especulativo, ya que mediante el trading, no se llega a realizar una inversión física sino que se especula con la intención de obtener un beneficio inmediato en la mayoría de veces. Es importante definir que detrás de nuestras operaciones hay un estudio de mercado, un sistema, una metodología y una disciplina que es de lo que tratará este trabajo fin de grado; de los principales fundamentos en los que se basa el trading, algunos de los métodos y técnicas que se utilizan. Aunque es importante saber que cada *trader* tiene su método de entrada y sus diferentes técnicas. Cabe destacar también que dentro del trading se pueden tener diferentes operativas con pueden ser el *day trading*; que es una operativa que puede ser a dos o tres meses, el *swing trading*; que es una operativa en cuestión de horas cuya operación se cierra el mismo día que se abre y el *scalping*; que es una operativa que se realiza en minutos.

# **OBJETIVOS**

<span id="page-9-0"></span>En este trabajo, se va a explicar los principales fundamentos del *trading*; además de algunos métodos para entrar en el mercado; la mayoría, técnicas de *swing trading* y *scalping;* para ellos se utilizarán diferentes plataformas de trading como *Pro Real Time* o *Metatrader 4*.

Los objetivos de este Trabajo Fin de Grado son los siguientes:

- Ante estos tiempos en el que los tipos de interés son muy reducidos exponer una opción de inversión para particulares poco conocida como es el *trading.*
- Exponer los principales fundamentos en los que se basa el trading; así como las diferentes herramientas que utilizan en la operativa como pueden ser el uso de indicadores (Capítulo 3: Fundamentos del *trading*).
- Cómo realizar un estudio de qué mercados y qué valores son los que tienen más fortaleza y más fuerza, por lo que serán los valores más óptimos para nuestra operativa y que herramientas usar para ello (Capítulo 4: Estudio de flujos de capitales y fortalezas).
- Se expondrá el método de swing trading como es el método *Moving Average Convergence and Divergence* Enbolsa (Capítulo 5: Método MACD ENB).
- Además se explicarán otros tres métodos de *scalping* que serán la técnica VCN, la técnica *Rahul Mohindar Oscillator* y por último la técnica del Giro Crítico; todos ellos acompañados de diferentes características para la optimización de cada uno de ellos (Capítulo 6: Técnicas intradía).

# <span id="page-10-0"></span>**1. 1. FUNDAMENTOS DEL TRADING**

Como ya se dijo anteriormente el *trading* es a groso modo, comprar un valor con la intención de obtener un beneficio al venderlo, o venderlo para después comprarlo más barato y así obtener una plusvalía. Los conocimientos fundamentales que se necesitan para hacer *trading* son: las etapas del mercado, las tendencias alcistas y bajistas, las líneas de soporte y las líneas de resistencias. Además se usan diferentes herramientas para intentar anticiparse al mercado tales como son los indicadores o el análisis chartista con sus diferentes variantes.

#### <span id="page-10-1"></span>**1.1. ETAPAS DEL MERCADO**

Un mercado se compone principalmente de cuatro etapas; la etapa 1, que es una etapa de transición compuesta por un suelo; esta da lugar a una etapa 2; donde la cotización desarrolla toda la fase alcista, por lo que es una etapa de ascensión y crecimiento del activo; por este motivo será en gran medida nuestra etapa operativa. Cuando veamos que estamos en una situación en la que el precio no es capaz de superar máximos anteriores con cierta facilidad, nos encontraremos con la tercera etapa, ya que nos encontraremos ante una zona de techo; y por último, la etapa 4 sería una etapa de depreciación del mercado en la que el mercado tiene una clara tendencia bajista.

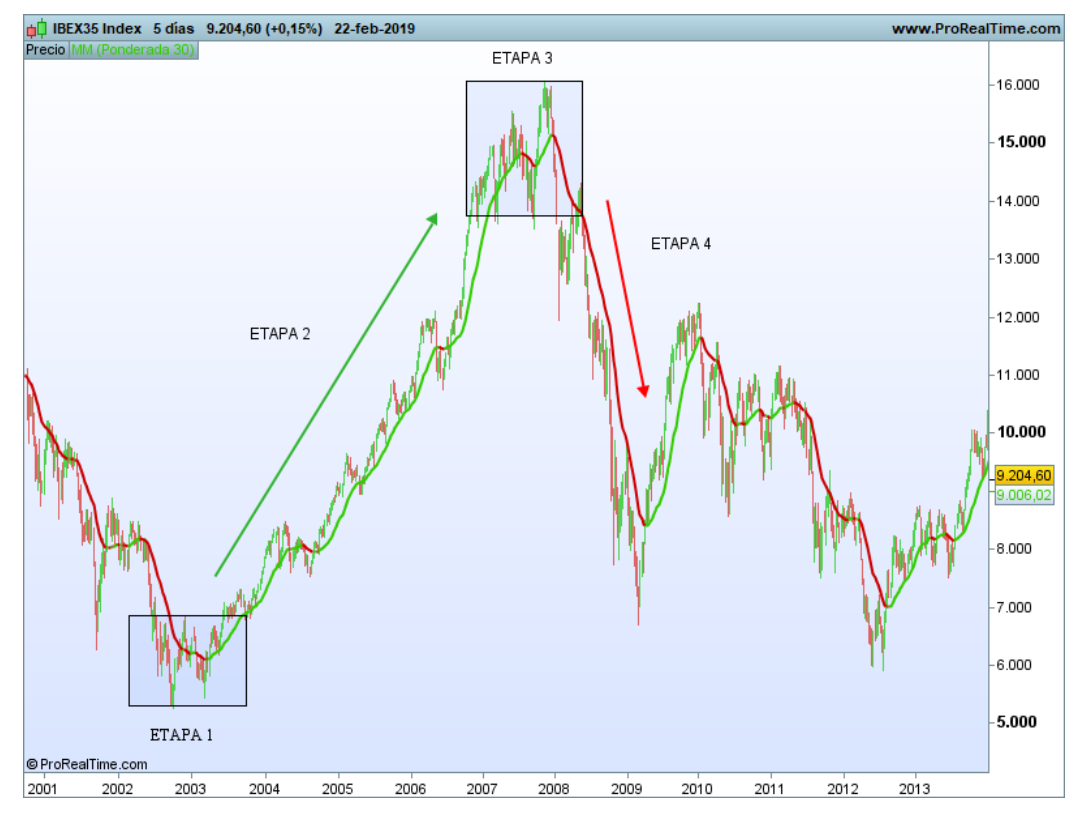

<span id="page-10-2"></span>3.Etapas del mercado *Fuente: Elaboración propia*

La etapa 1 consiste en que tras unos meses descendiendo, la bajada del precio empieza a perder fuerza. Esto se puede interpretar porque los compradores empiezan a tomar posiciones en igual medida a los vendedores, lo que origina que el gráfico evolucione lateralmente y que el precio deje de descender estrepitosamente. Viene siendo la calma después de la tormenta.

Tras la ruptura del suelo, comienza la segunda etapa; una etapa más dinámica, que la mayoría de veces, en torno a un 80% aproximadamente, viene precedida de un *pullback<sup>2</sup> .* Es una etapa de operativa de compras ya que los compradores se imponen a los vendedores.

Tras una fuerte subida, el mercado es cada vez más lateral, debilitando la consecución de nuevos máximos o incluso imposibilitando la consecución de los mismos. Tras esta etapa de techo pueden ocurrir varias cosas: la primera que el precio caiga a una etapa 4 y la segunda que el precio rompa el techo y se inicie nuevamente una etapa 2, es decir, una etapa alcista. En esta etapa 3 no suele ser muy operativa ya que el ratio beneficio/compra conlleva mucho riesgo.

La etapa 4 es una etapa de depreciación que también, como ya lo hacía en la etapa 2, puede darse con un *pull-back,* aunque en esta ocasión el porcentaje de acierto es menor. Esta etapa tampoco es una etapa operativa, ya que el riesgo/beneficio es alto y por tanto tampoco se mantendrá en una cartera de valores un valor que se encuentre en la etapa 4, por lo contrario es una etapa para colocarse cortos en el mercado.

Por tanto las únicas etapas operativas son la etapa 2 en la que tendríamos una operativa a largo y en la etapa 4 con una operativa a corto, ambas operativas siguiendo la tendencia del mercado en el momento. Por otro lado las etapas 1 y 3 son etapas de transición entre periodos alcistas y bajistas en las que los inversores con experiencia aconsejan no operar.

#### <span id="page-11-0"></span>**1.1. INDICADORES DE ETAPAS**

 $\overline{a}$ 

Para detectar dónde empieza o termina una tendencia, se utiliza un indicador muy simple, que es una media móvil ponderada de 150 periodos. Esta media la utilizaremos en todos los *time-frame;* excepto en el semanal que se utilizará una media móvil ponderada de 50 periodos, aunque como más adelante veremos cada técnica tendrá sus distintas herramientas.

<sup>2</sup> En el análisis técnico bursátil, hace referencia a los movimientos de vuelta o de retroceso en la cotización (al alza o a la baja) hacia un movimiento previo de ruptura de soportes, resistencias, tendencias significativas o formaciones graficas o chartistas que han sido completadas previamente. Por tanto, son oportunidades de compra o de venta de valores, según sea la ruptura de un nivel de cotización o de una formación técnica alcista o bajista

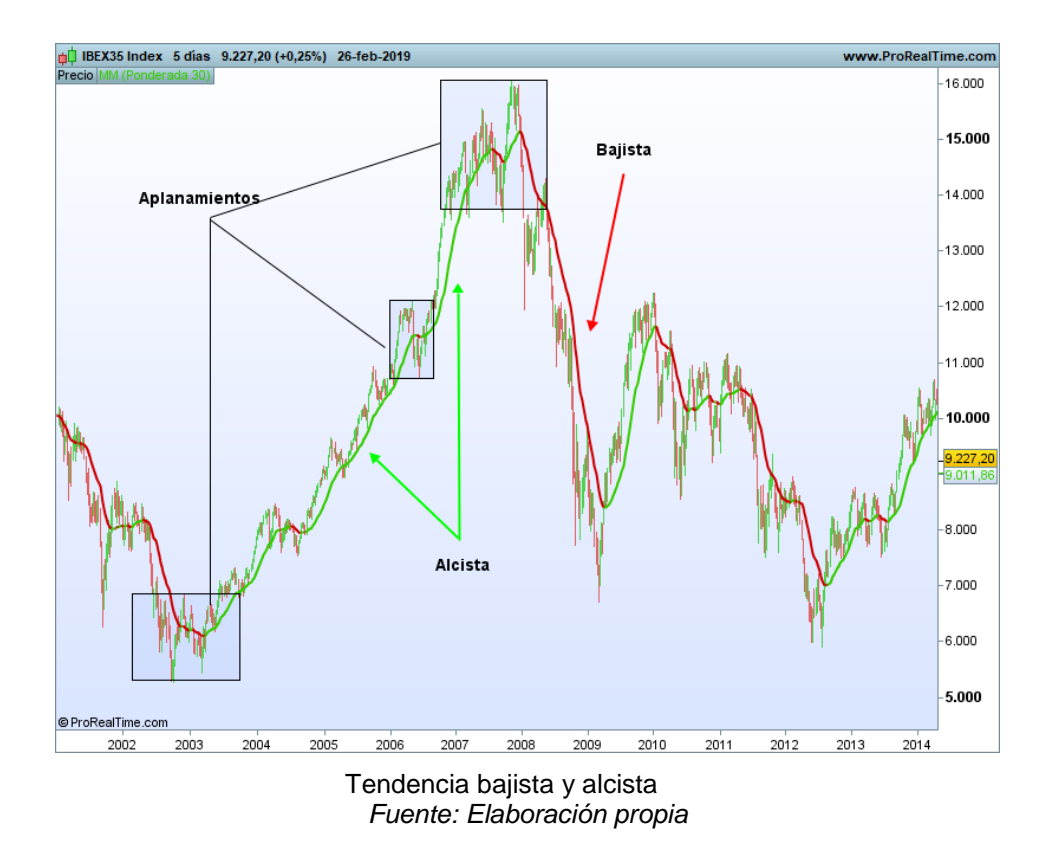

<span id="page-12-0"></span>En este gráfico podemos observar como al principio nos encontramos la finalización de un periodo bajista (media móvil representada en rojo). Desde el momento en el que el precio viene de una caída; se forma un aplanamiento del precio que da lugar a una etapa 1, pero en un primer momento no podemos intuir o pensar que se va a formar, ya que no podemos imaginarnos los suelos sino que hay que esperar a que se termine de formar esa etapa 1. Tras la finalización del aplanamiento del precio, el gráfico rompe la resistencia y comienza una etapa alcista; que viene representada mediante la media móvil en verde, posteriormente el precio se vuelve a aplanar con lo que se forma una etapa 3 y el precio vuelve a girarse hacía arriba con fuerza hasta llegar otra vez a la misma etapa; en la que esta vez el precio ha perdido su fuerza alcista con lo que esta vez el precio si cae , comienza una etapa 4, es decir, una etapa bajista.

Por tanto cuando la media móvil empieza a aplanarse quiere decir dos cosas: que viene del final de una etapa bajista y que se va a formar una etapa 2 o que viene de una etapa alcista y por tanto que se va a formar una etapa 4. Como ya dije antes no tiene porqué ir ordenadas las etapas sino que pueden intercalarse entre sí, según la evolución del mercado. En definitiva, nos interesan las etapas 2; que son etapas operativas, ya que tras la finalización el activo sigue estando en pleno impulso alcista.

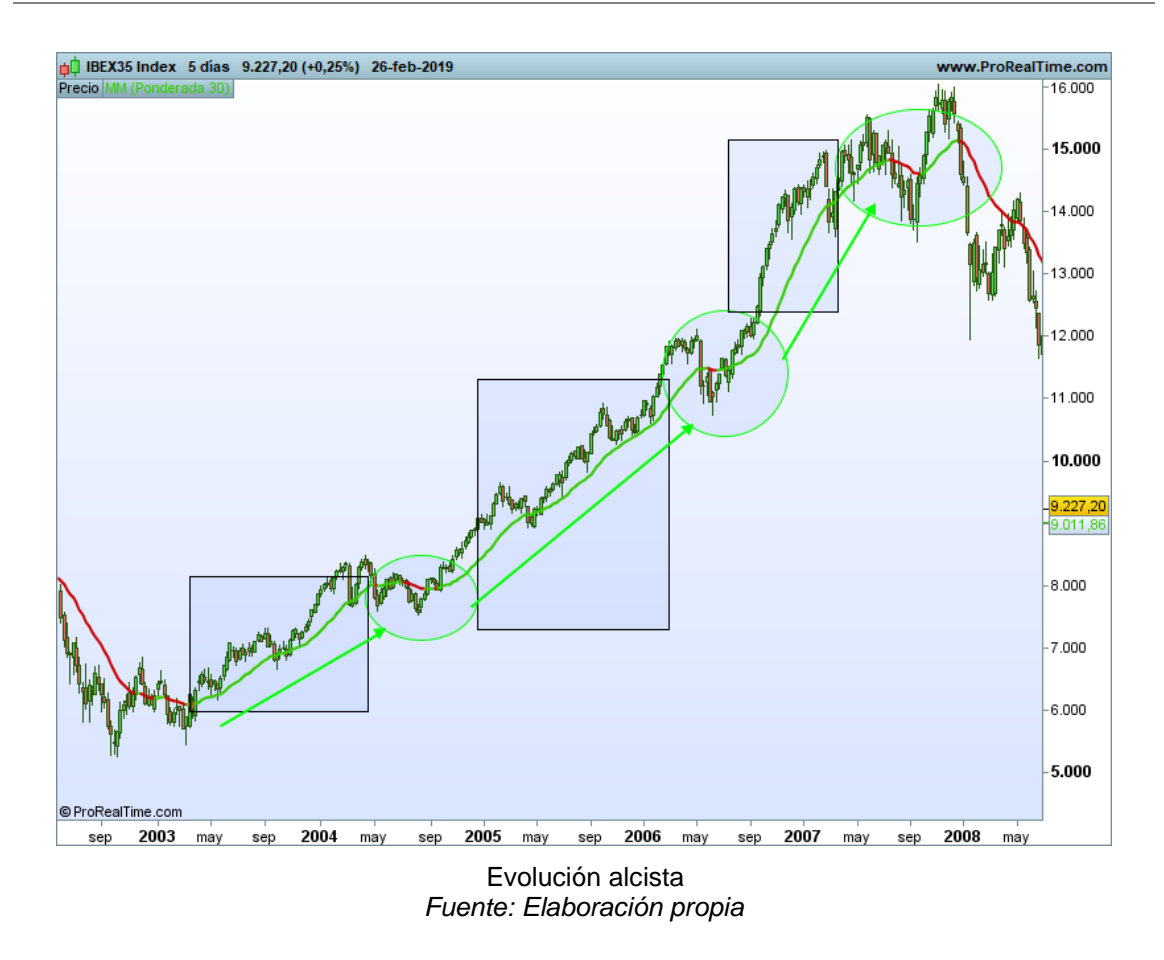

<span id="page-13-1"></span>En este gráfico podemos ver que si queremos realizar una inversión debemos hacerlo en estos cuadros, independientemente del método que utilicemos, ya que se encuentran en una plena etapa alcista, por tanto, es totalmente favorable al movimiento que se busca para entrar en largo. Es importante y muy necesario encontrar qué partes del mercado se encuentran en una fase operativa de compra o de venta en la que invertir ya que se encuentra en una etapa favorable, aunque todavía faltaría analizar sus flujos y su fortaleza, por lo que habría que estar pendiente de su evolución.

#### <span id="page-13-0"></span>**1.1. SOPORTES, RESISTENCIAS Y TENDENCIAS**

Otros de los conceptos fundamentales dentro del *trading* son los soportes, resistencias y tendencias, los cuales nos van a ayudar a saber cómo puede evolucionar el gráfico del precio y de los posibles cambios pueden ocurrir, o incluso la posibilidad de que un valor cambie de tendencia alcista a bajista.

Los **soportes**, también llamados suelos, son zonas donde el precio llega y rebota al alza. Esto se debe a que el mercado no es capaz de atravesar esa línea invisible debido a que la fuerza compradora es mayor que la fuerza vendedora. Estos soportes muchas veces son zonas psicológicas, es decir, zonas en las que el precio marca un número redondo como puede ser por ejemplo en el S&P 500 los 2.500 puntos.

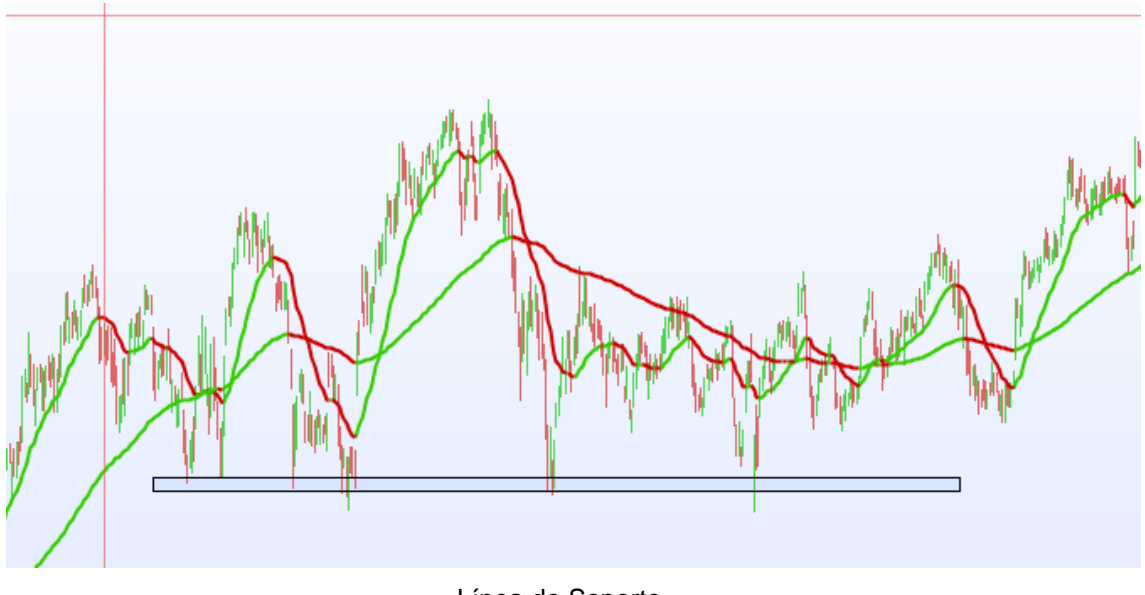

<span id="page-14-0"></span>6.Línea de Soporte *Fuente: Elaboración propia*

En la imagen anterior vemos como la línea de soporte mantiene el precio; hasta 6 veces mediante el apoyo de velas en ella; es decir, los soportes lo que hace es impulsar el precio hacia arriba. Cabe destacar que mientras más veces se toque un soporte y no se consiga derribar más fuerte será este.

Las **resistencias**, también denominadas techos, son totalmente lo opuesto, es otra línea "imaginaria" que hace que cada vez que la línea del precio la toque; esta vuelve a corregirse a la baja. Como ya hemos dicho antes en este caso sería cuando la fuerza vendedora es mayor que la fuerza compradora.

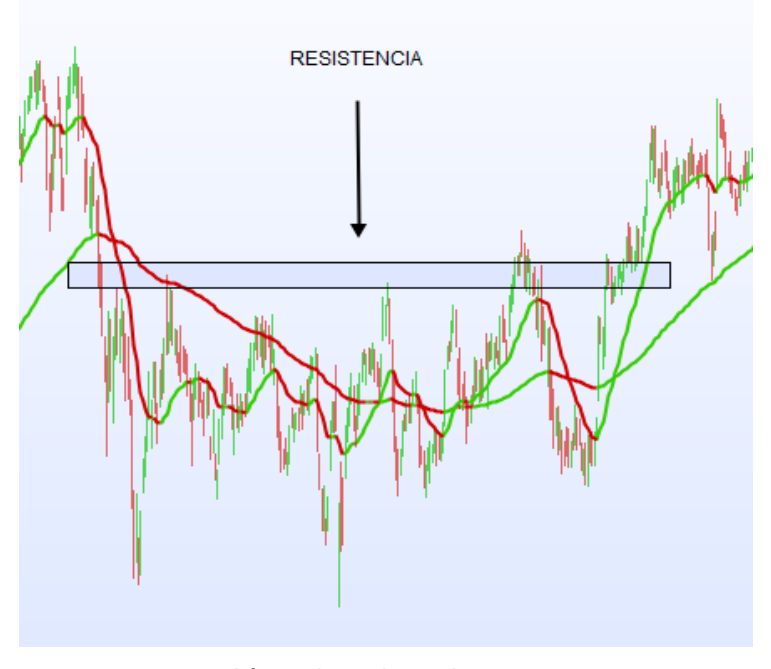

<span id="page-14-1"></span>7.Línea de resistencia *Fuente: Elaboración propia*

En la anterior imagen vemos como la línea de resistencia hace que el precio no pueda superar esa zona y cada vez que la toca el precio cae; esto lo realiza hasta en 5 ocasiones y ya en la última, una vez que el precio rompe la línea y realiza el *pull-back* empieza a ascender con mucha fuerza.

La bolsa evoluciona mediante impulsos y correcciones; esto quiere decir que tiene un movimiento en escalera, no sube de un solo impulso sino que evoluciona por ejemplo con 10 velas alcistas y 3 bajistas y así consecutivamente. Podemos distinguir tres tendencias: la alcista, la bajista y la horizontal.

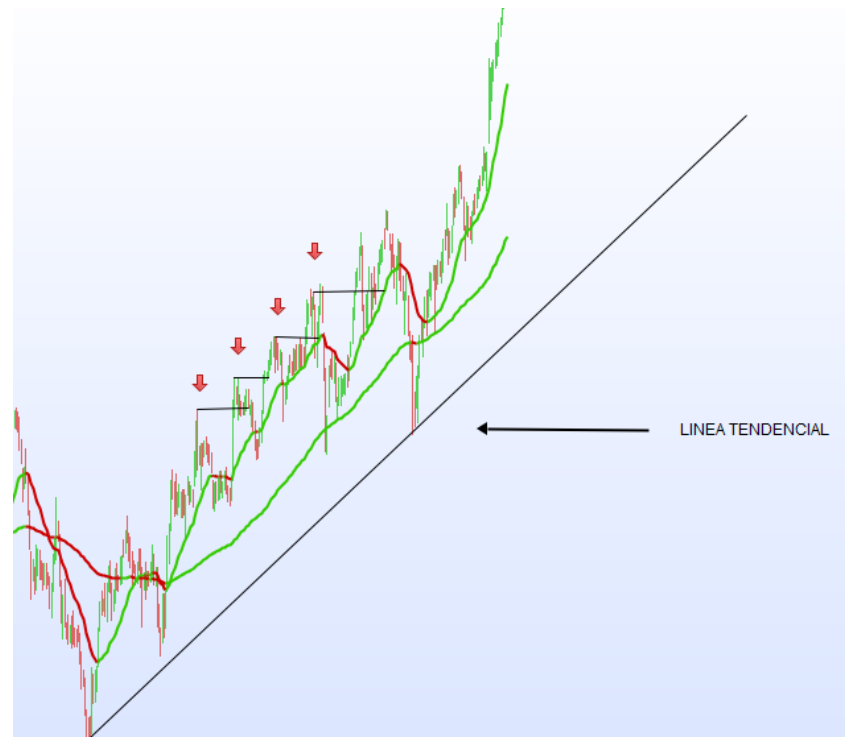

<span id="page-15-0"></span>8.Línea tendencial *Fuente: Elaboración propia*

Según Charles Dow<sup>3</sup> se considera una tendencia alcista cuándo los máximos son superados entre sí, como vemos en el ejemplo indicado por flechas rojas. Cuando existe una consecución de superaciones de máximos podemos considerar que su tendencia es alcista. Por otra parte una **tendencia bajista** será lo inverso, es decir, una consecución de rotura de mínimos en el gráfico del precio. Además podemos saber que un valor se encuentra en una tendencia u otra observando su media móvil ponderada de 150 periodos, cuando es verde está en periodo alcista y cuando es roja en periodo bajista.

Por último se considera que una **tendencia es horizontal** cuando el precio se encuentra entre una línea de soporte y una línea de resistencia. En este caso la oferta

-

<sup>3</sup> Precursor del análisis técnico, a finales del siglo XIX escribió en el diario financiero *Wall Street Journal* 255 editoriales explicando su estudio de los gráficos de los mercados, basado principalmente en los movimientos de los precios y las tendencias que forman. Su obra fue recopilada con base en sus editoriales y actualmente se conoce con el nombre de *La Teoría de Dow*.

y la demanda están muy parejas entre sí por lo que el gráfico del precio se mantiene "estable".

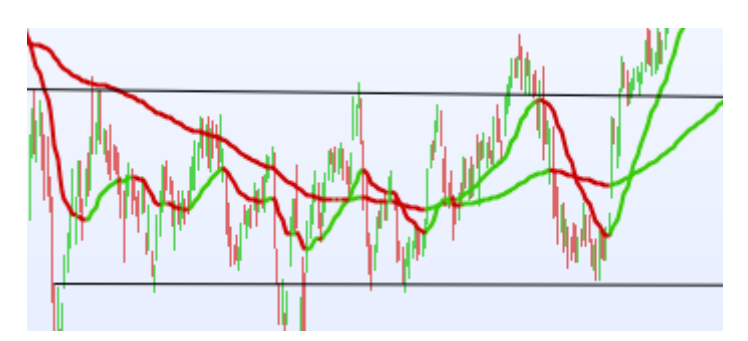

<span id="page-16-0"></span>9.Evolución horizontal *Fuente: Elaboración propia*

# <span id="page-17-0"></span>**11. 2. ESTUDIO DE FORTALEZA**

Para poder entrar en un valor ya sea en largo u en corto necesitamos hacer primero un estudio de distintas variables; como puede ser, donde se va invertir, si va a ser en el mercado de renta fija o renta variable, mercado de liquidez o *comodities*. En el caso de que vayamos invertir en renta variable habrá que realizar previamente un estudio sobre su mercado, su industria, o incluso sobre el tipo de empresa en el que se va a realizar (gran o media/baja capitalización, de valor o crecimiento).

El estudio previo que hay que realizar será sobre la fuerza y la fortaleza que debe tener ese mercado; para así optimizar nuestra operativa, ya que si un valor es fuerte y además tiene fortaleza es más probable que continúe con esa tendencia. Un valor que tiene tendencia alcista tiene mucha probabilidad que seguir alcista, al igual que si otro valor tiene tendencia bajista lo más probable es que siga con esa tendencia. Con esto se desmiente la famosa frase "*hay que comprar barato para vender caro".*

Además del estudio de fuerza y fortaleza podemos hacer otros estudios de mercados para llegar a la conclusión de si un valor en cuestión puede ser operable o no. Por un lado tenemos la amplitud de mercado, en la que veremos si la tendencia que sigue ese valor es una tendencia sana o no para poder saber si entrar en un valor u otro; esto lo estudiaremos mediante indicadores. Otro es el sentimiento en el cuál podremos ver los niveles de pánico o euforia existe en un mercado y como se siente el propio mercado.

En cuanto a los estudios de fortaleza nos van a permitir saber en qué zonas del mercado vamos a poder conseguir mejores resultados; porque va ser la zona de inversión más favorable en un momento concreto del mercado. Y por último tenemos el análisis técnico que mediante algunas herramientas nos van a facilitar las entradas y salidas del mercado, así como hacer una gestión óptima del stop o simplemente que técnicas utilizar.

Los estudios de fortaleza nos van a ayudar a orientarnos para saber cuál es la mejor zona para invertir, en que activos invertir, si invertir en renta fija o renta variable..etc. Entrando ya más en profundidad al estudio de fortaleza hay que definir primero lo que es la fortaleza; un valor es fuerte cuando su comportamiento es mejor al resto y es débil cuando su comportamiento es peor al resto. Aquí se deshace el mito de que "*hay que comprar barato para vender caro",* ya que el valor que hoy es fuerte lo seguirá siendo mañana y el que es débil lo seguirá siendo mañana igualmente.

#### <span id="page-17-1"></span>**2.1. RSC Mansfield**

Para representar si un mercado o un activo tiene fortaleza o no hay que utilizar un indicador que se llama *RSC Mansfield*. Este indicador fue creado por Stan Weinstein<sup>4</sup> en los años 60 en los EEUU. Representa el comportamiento de un activo frente a otro,

<sup>1</sup> 4 Stan Weinstein es uno de los gurús de mercados de inversión más respetados del mundo. Ha sido colaborador frecuente en programas como *The Nightly Business Report*, *CNBC´s Money Talk & Market Wrap, CNN´s Moneyline* y *Wall Street Week*. También ha escrito en los principales periódicos y revistas financieras incluyendo *Wall Street Journal, Barron, New York Times, USA Today*, y el *Investor´s Daily*. Stan Weinstein es editor y redactor de *The Professional Tape Reader* (ahora suspendido) y *Global Trend Alert*.

teniendo en cuenta los últimos 52 periodos. Cuando el indicador es mayor a cero, nos indica que el valor es fuerte y cuando se sitúa por debajo de cero muestra debilidad.

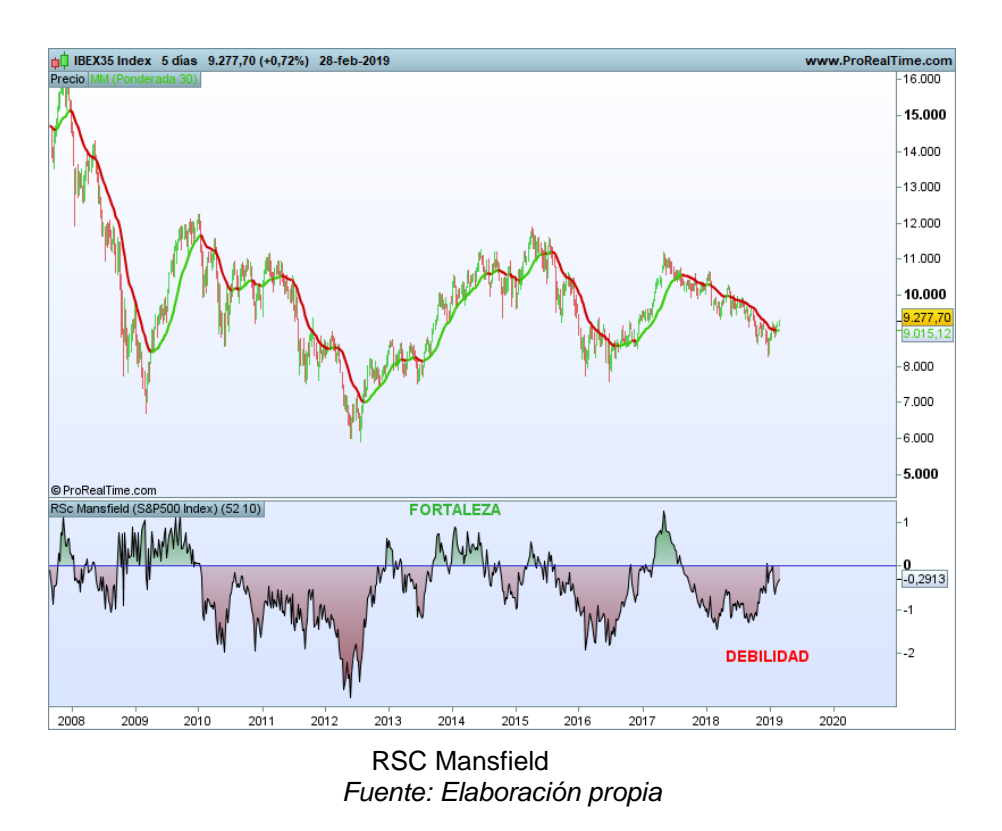

En este gráfico se puede ver como el IBEX 35 se encontraba con mucha debilidad, ya que el *RSC Mansfield* se sitúa por debajo de cero. Por tanto no interesaría entrar en largo en este activo, ya que presenta una debilidad importante.

<span id="page-18-0"></span>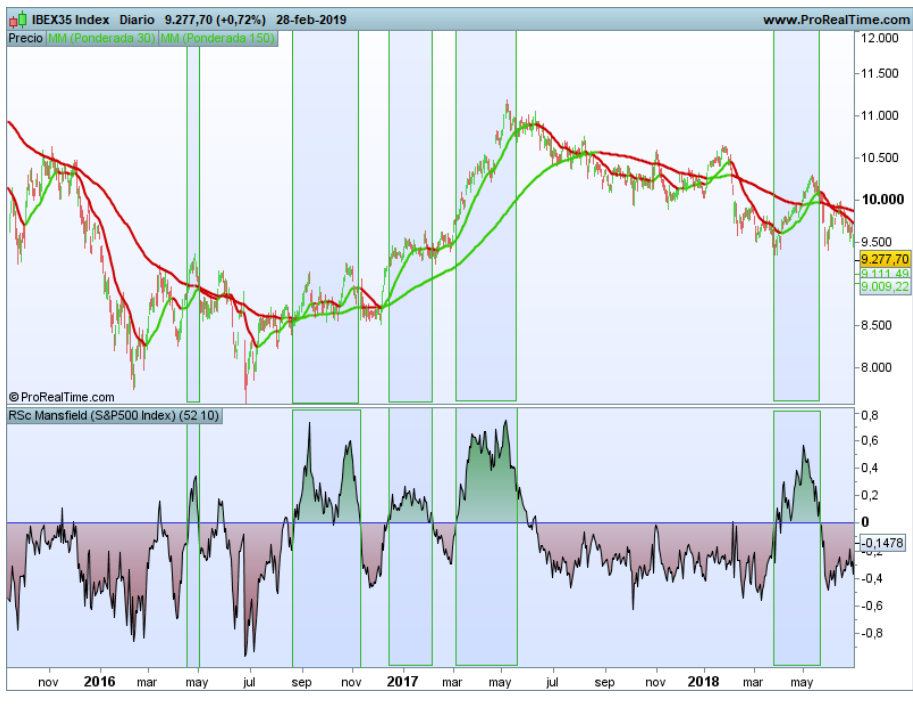

<span id="page-18-1"></span>13.Zonas óptimas *Fuente: Elaboración propia*

En este ejemplo podemos observar mediante los rectángulos verdes las etapas alcistas en las que el *RSC Mansfield* se sitúa por encima de cero y el resto son etapas bajistas que se sitúan por debajo de cero. Entonces ahora vamos a relacionar la tendencia con la fortaleza; ya que cuando un valor sea fuerte y además tenga tendencia alcista podremos decir el que tendrá una alta probabilidad de subida y cuando el valor sea débil y tendencia bajista tendrá una probabilidad alta de caídas.

Para optimizar el uso de este indicador en nuestra plataforma, en vez de una media móvil ponderada de 150, usaremos una media de 50 periodos además de velas semanales para que el uso del indicador sea más histórico y por tanto más óptimo para su estudio. A esto hay que añadirle que la tendencia sea alcista y por tanto la media móvil ponderada sea de color verde. Estas serían las zonas óptimas para la inversión.

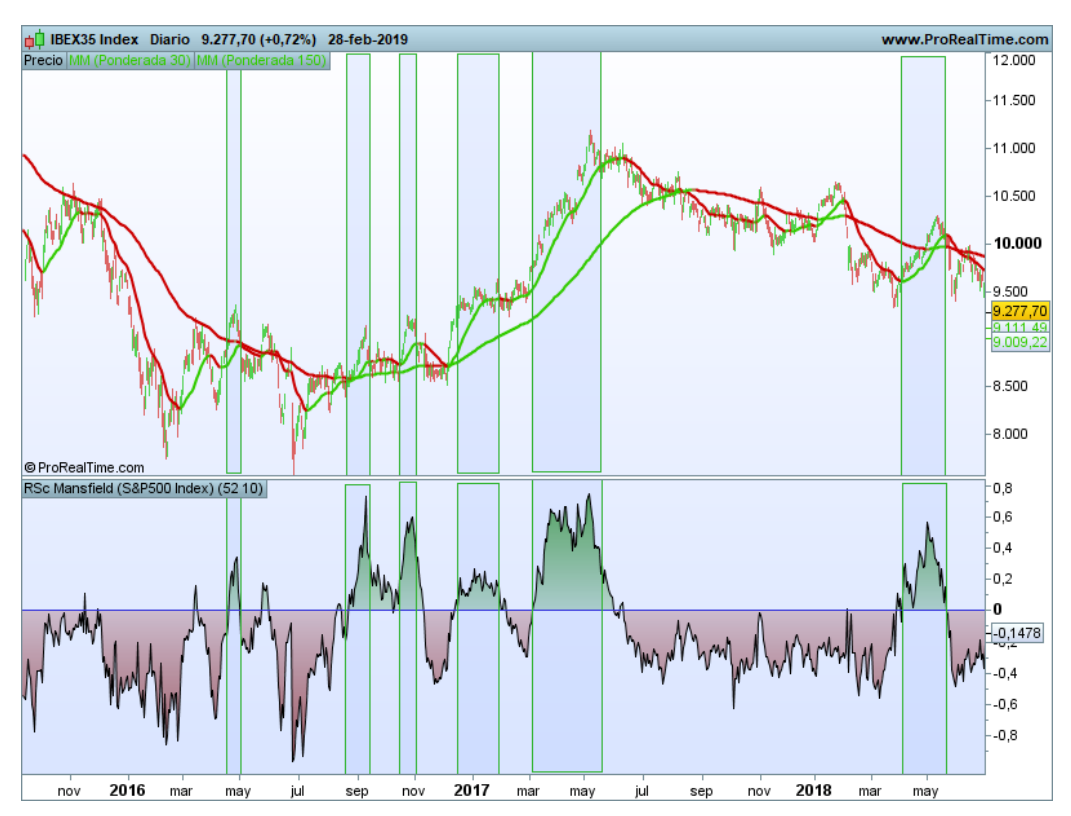

Tramos operables *Fuente: Elaboración propia*

Como conclusión podemos decir que las fases operativas de compra son las que se encuentran en etapa alcista (Etapa 2) y que además presentan fortaleza. Y las fases operativas de ventas se encuentran en etapa bajista (Etapa 4) y que además presenten debilidad.

#### <span id="page-20-0"></span>**2.1. Estructura del mercado financiero**

El mercado financiero se distribuye principalmente en acciones, bonos, mercado de liquidez y materias primas. Por tanto cuando entra dinero al mercado financiero se distribuye en estos cuatro instrumentos. Para saber donde entran los flujos de capitales, es decir, si entran en el mercado de acciones o en el de renta fija por ejemplo, compararemos el mercado de acciones con el *Standard and Poor's 500<sup>5</sup>* en el mercado estadounidense, y el Eurostoxx 600<sup>6</sup> para el mercado europeo; en el mercado de renta fija el *T-NOTE* en el mercado estadounidense y el BUND en el mercado europeo y por último en el mercado de liquidez que se medirá con el *Dollar Future*.

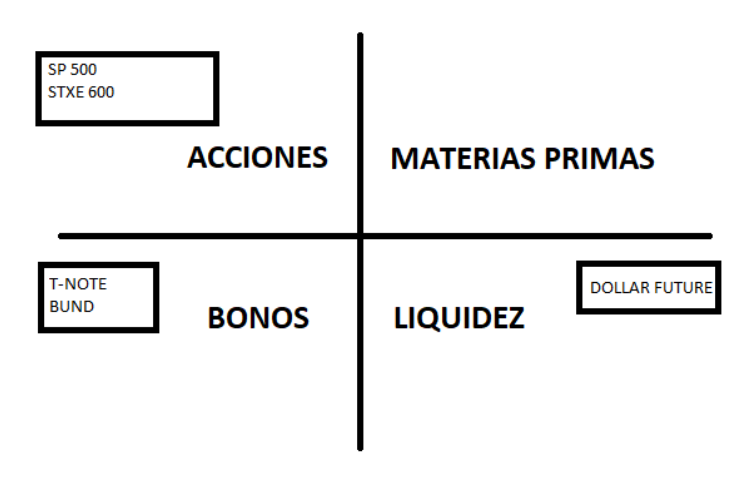

<span id="page-20-1"></span>14.Mercado financiero *Fuente: Elaboración propia*

A continuación vamos a definir la estructura de los mercados de valores ya que estos se pueden diferenciar por zonas geográficas; como pueden ser por países, por industrias o sectores, por su capitalización, es decir, si son de gran capitalización o son mediana/pequeña capitalización y por último por su estilo, si son de crecimiento o valor en las que se tiene en cuentas factores como el PER o el beneficio por acción.

Entonces para plantearnos donde invertir tenemos que saber dónde acuden los flujos de capitales, si estos flujos acuden al mercado de bonos, al de acciones o al de liquidez para que podamos amoldar nuestra inversión a ese mercado en concreto. También es importante saber dónde va a influir o acudir esos capitales si a las empresas de gran capitalización o mediana capitalización. Y además es importante saber cómo ese flujo de capitales se mueve, si lo hace hacía las empresas de crecimiento o hacía las empresas de valor. Y por último como afecta este flujo de capitales a las industrias.

 $\overline{\phantom{a}}$ 

<sup>5</sup> Considerado el índice más representativo del mercado estadounidense ya que en él; se encuentran las 500 empresas más grandes de EEUU y en él se captura el 80% de la capitalización de todas las empresas de EEUU.

<sup>&</sup>lt;sup>6</sup> Considerado el índice más representativo del mercado europeo ya que en él están representadas las 600 empresas más importantes de Europa.

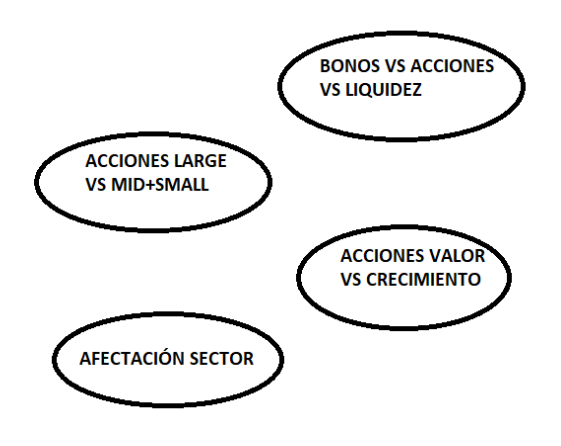

<span id="page-21-0"></span>15.Renta variable *Fuente: Elaboración propia*

La teoría nos dice que cuando el mercado de valores se encuentra al alza, el mercado de bonos se encuentra a la baja, pero la correlación inversa de estos mercados es cumple hasta 2009; ya que a partir de ese año se rompe esa correlación inversa y ambos indicadores evolucionan al alza. Tras ocurrir esto hay que plantearse qué es lo que hace que la correlación histórica de estos mercados no se cumpla. Entonces a pesar de que la curva del precio sea parecida seguro que uno de los dos mercados se comporta mejor que otro; para ello vamos a fijarnos en la fortaleza de los mercados.

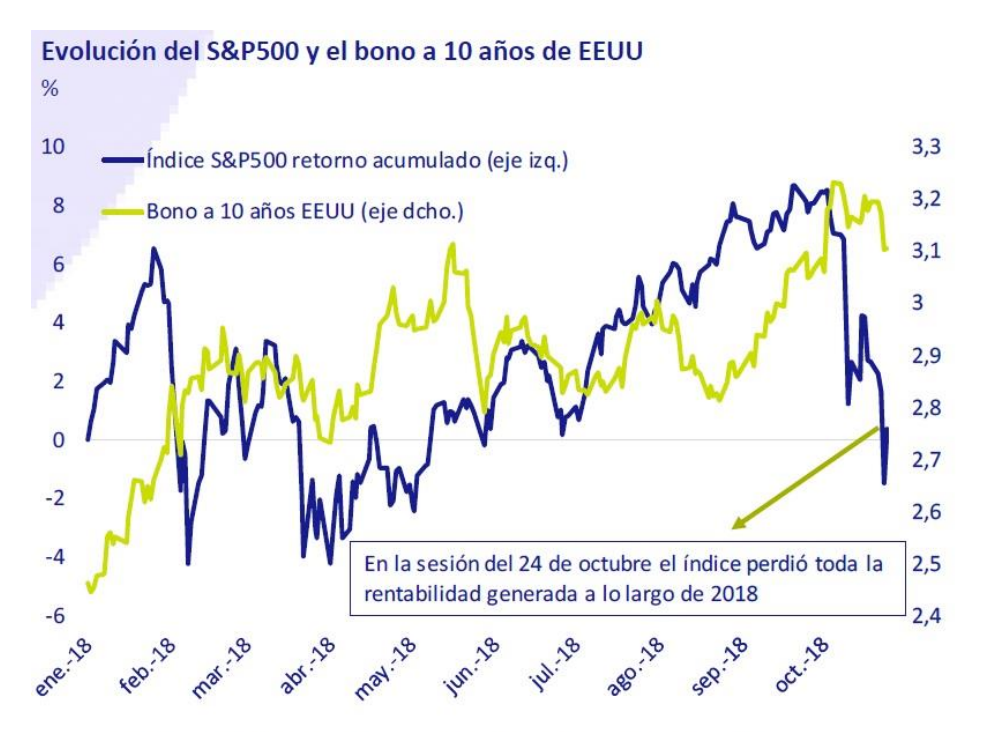

Fuente: Círculo de Empresarios a partir de Bloomberg y Facset, 2018

<span id="page-21-1"></span>16.Evolución S&P 500 VS T-NOTE

#### <span id="page-22-0"></span>**2.2.1. Flujos de Capitales**

Para saber si el flujo de capitales se encuentra en el mercado de renta variable o en el de renta fija utilizamos el indicador que ya expuse antes, el RSC Mansfield, y en este caso comparamos el *Standard and Poor's 500* (renta variable estadounidense) con el *T-NOTE* (bono estadounidense a 10 años) para ver si la renta variable estadounidense en este momento es fuerte frente a la renta fija estadounidense.

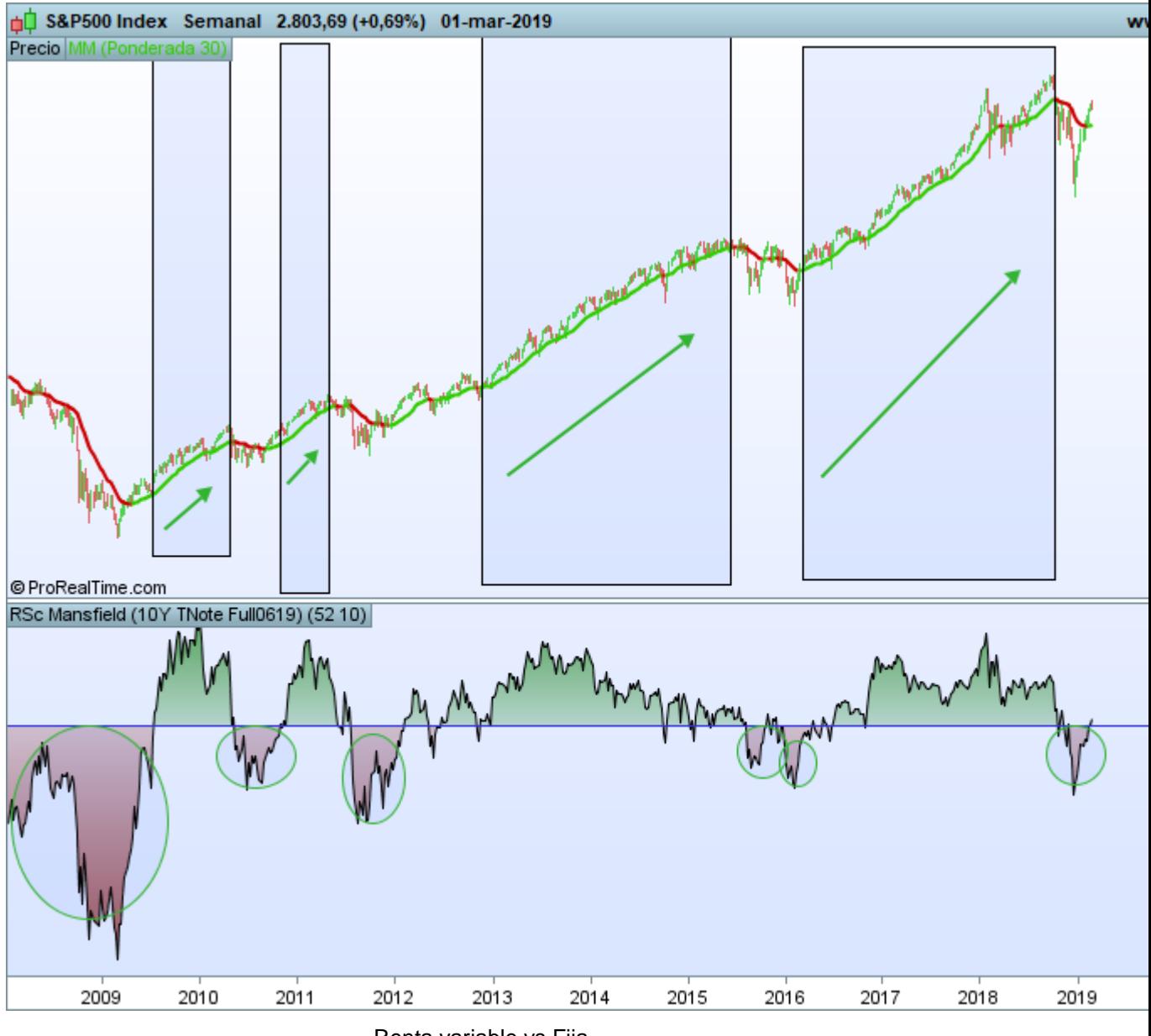

<span id="page-22-1"></span>17.Renta variable vs Fija *Fuente: Elaboración propia*

En el gráfico podemos observar como cuando el indicador se sitúa por encima de cero (en verde); los flujos de capitales acuden a la renta variable americana y cuando se sitúa por debajo de cero (en rojo); donde está marcado con esos círculos, el flujo se encuentra en la renta fija. Por tanto se cumple la teoría económica en la que si los flujos de capitales beneficia al mercado de valores no lo hace a la renta fija y viceversa. En este caso concreto, los flujos están beneficiando al mercado de bonos.

Cuando decimos que los flujos están beneficiando al mercado de bonos quiere decir que a ese mercado en concreto le está entrando dinero de grandes inversores, es decir, que un valor se comporte mejor que otro nos da e entender que le está entrando dinero a ese mercado y al otro no o simplemente que a un mercado le está entrando en mayor cantidad que al otro.

Si queremos comparar la renta fija que en este caso tiene más fortaleza que la renta variable; lo compararemos con el *dollar future.*

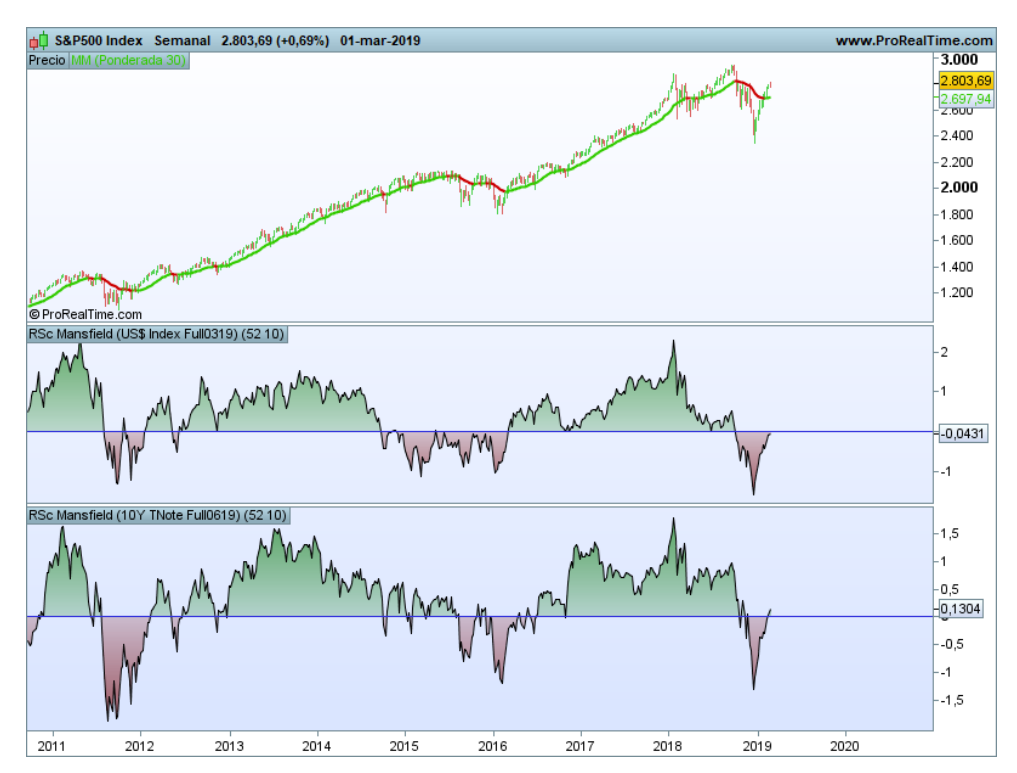

<span id="page-23-0"></span>18.Variable vs Fija vs Liquidez *Fuente: Elaboración propia*

Tal y como vemos a día de hoy en el mercado estadounidense la fortaleza se encuentra en la renta fija. Además podemos ver cómo los dos indicadores tienen un comportamiento inverso, ya que si el dinero no se encuentra en la renta variable se encontrará en la renta fija o en el mercado de liquidez.

Tras haber estudiado cuál es el mercado que se encuentra más fuerte; en el caso de que este fuese el de renta variable procederíamos entonces a estudiar cuáles son las empresas en las cuáles nos interesa más invertir por sus características. El siguiente paso a estudiar sería sí operar en empresas con alta capitalización o media/baja capitalización. Esto se realiza con la misma técnica del *RSC Mansfield* pero en este caso comparando el *Dow Jones U.S. Large Cap<sup>7</sup>* y el *Dow Jones U.S. Small Cap<sup>8</sup>* con el *S&P500 Index.*

1

<sup>7</sup> En este índice se encuentran las empresas más importantes de EEUU de gran capitalización como puede ser *Alphabet*.

<sup>&</sup>lt;sup>8</sup> En este índice se encuentran las empresas más importantes de EEUU con media/baja capitalización.

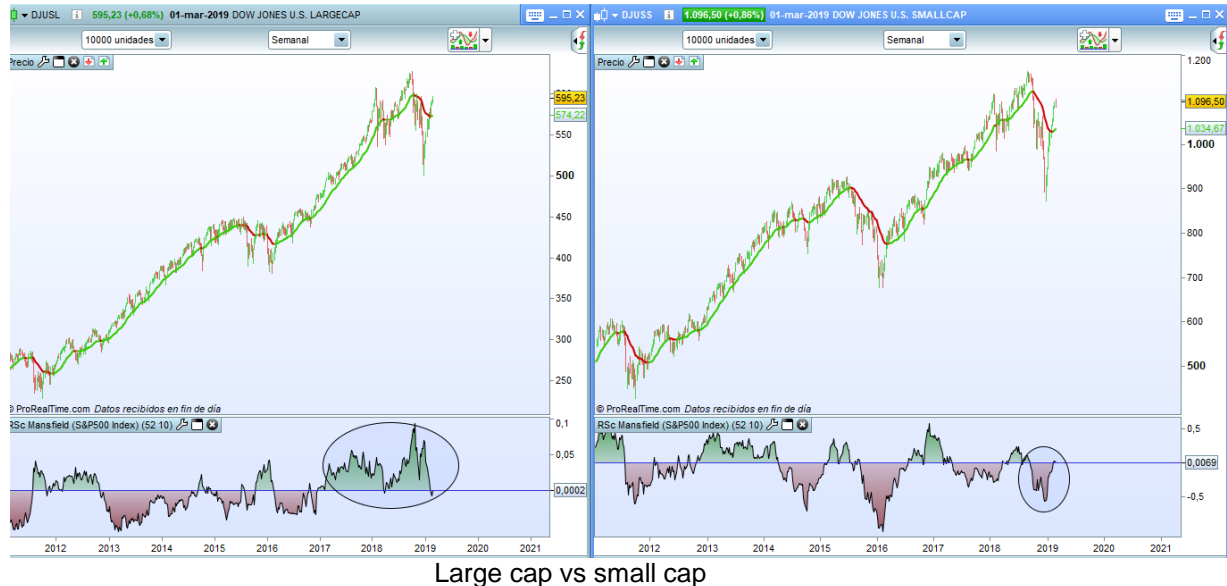

<span id="page-24-0"></span> *Fuente: Elaboración propia*

En el gráfico vemos como existe fortaleza en las empresas de alta capitalización ya que el indicador se sitúa por encima de cero. Tras haber analizado por el tipo capitalización podemos sacar la conclusión de que las empresas con mayor capitalización se están comportando mejor que las de media/baja capitalización a día de hoy. Por tanto ahora tendríamos que ver dentro de las de gran capitalización cuáles son más fuertes según su estilo; según si son de crecimiento o de valor. Para saber esto volvemos a hacer de nuevo el mismo estudio pero esta vez según su estilo ya que su comportamiento es exactamente el contrario como en las anteriores, cuando las empresas de crecimiento tienen fortaleza, las de valor serán débiles y viceversa. Entonces comparamos el *Dow Jones U.S. Growth<sup>9</sup>* y el *Dow Jones U.S. Value<sup>10</sup>* otra vez con el mercado de renta variable estadounidense; es decir, con el *S&P 500 Index*.

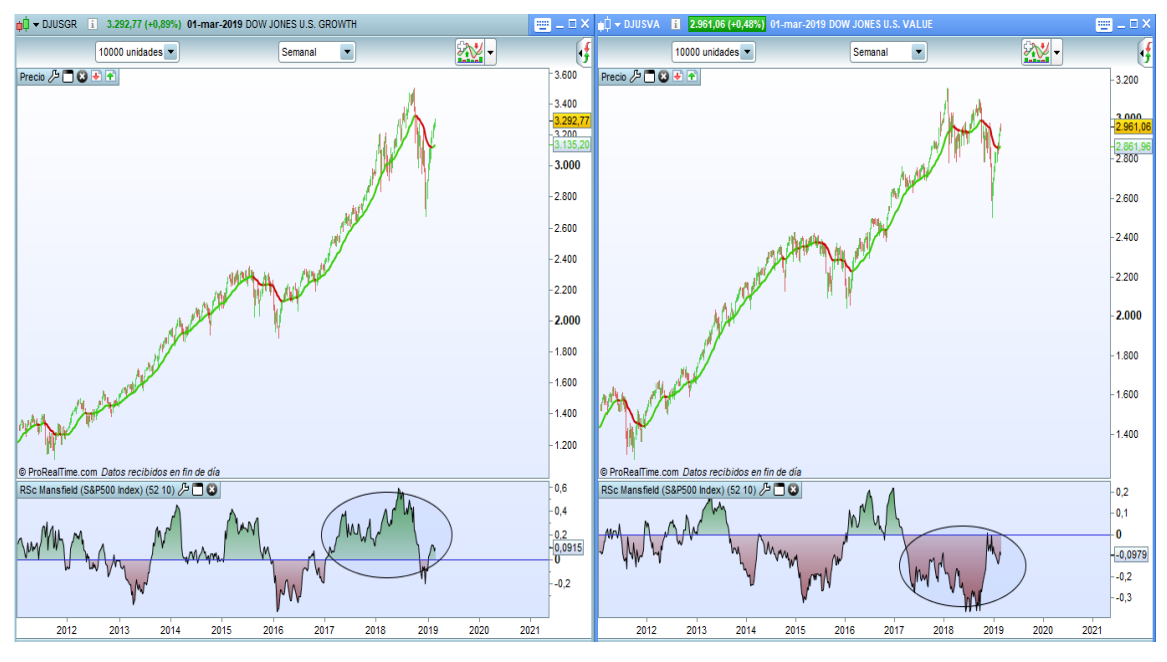

<span id="page-24-1"></span>DJ Growth vs DJ Value  *Fuente: Elaboración propia*

 9 Índice estadounidense compuesto por las empresas americanas de crecimiento más importantes.

<sup>&</sup>lt;sup>10</sup> Índice estadounidense compuesto por las empresas americanas de valor más importantes.

Tras observar el gráfico vemos como las empresas de crecimiento son más fuertes en este momento frente a las de valor. En conclusión unificamos criterios y entonces la fortaleza se encontraría en un valor que sea de gran capitalización y además sea crecimiento.

Para que nos ayude a saber cuándo comprar un valor lo que hacemos es que al indicador RSC Mansfield le añadimos una media móvil ponderada de 30 periodos, por tanto cuando la media cambie de color o realice un swing $^{11}$ , nos alertará que es posible que exista un cambio en el flujo y será cuando nosotros ataquemos al valor.

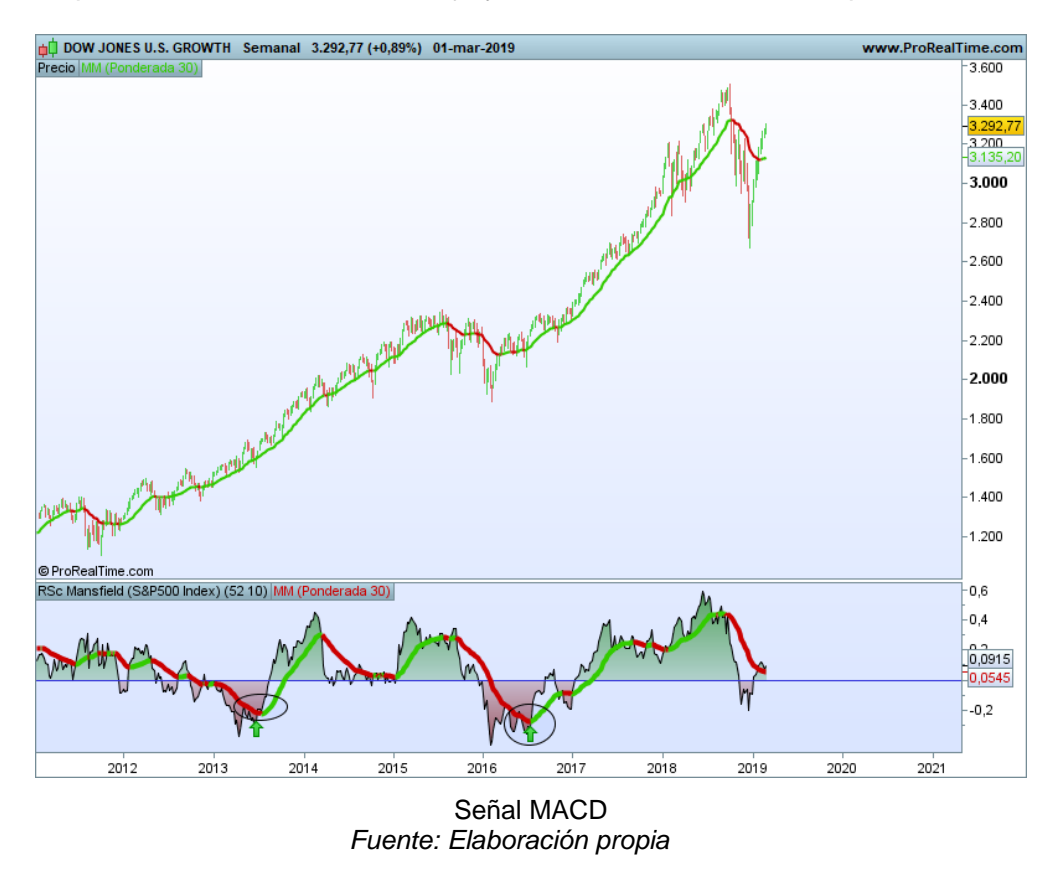

<span id="page-25-0"></span>Por último hay que estudiar cuáles son los sectores o las industrias que están siendo beneficiadas por los flujos de capitales, esto se estudia mediante el reloj o la rueda económica de las industrias, la cuál según "la hora" que marque los flujos se encontrarán en un sector u en otro.

 $\overline{a}$ 

<sup>11</sup> El *swing* es el mismo concepto de *pull-back* pero con otra nomenclatura también puede denominarse *smile*.

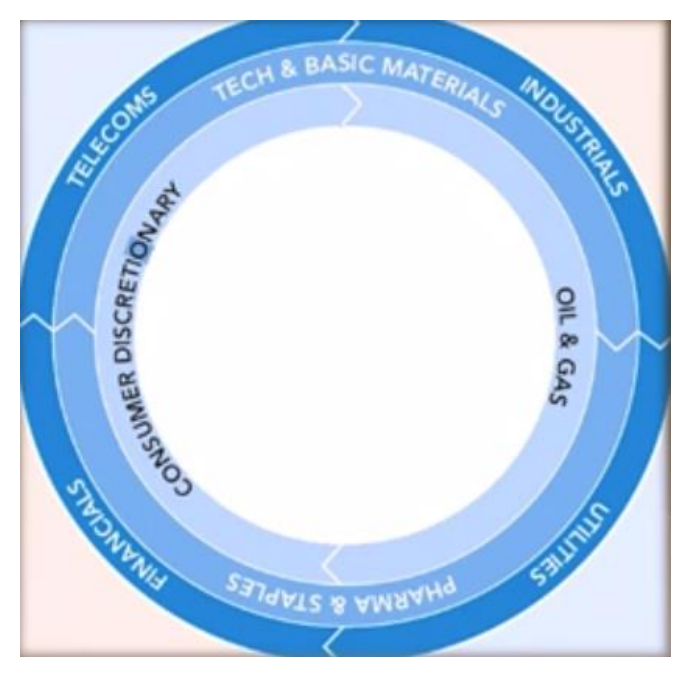

<span id="page-26-0"></span>21.Rueda de industrias  *Fuente: Enbolsa.net*

Este estudio será importante para saber que parte del mercado es fuerte durante un periodo y por tanto las empresas de ese sector lo serán también. Para saber dónde se encuentra el reloj en este momento lo que hacemos es una vez más comparar en primer lugar las industrias del primer anillo interior, es decir, la industria del petróleo y el gas y la industria de los bienes de consumo. Ambas la comparamos mediante el *RSC Mansfield* con el *SP500 Index*.

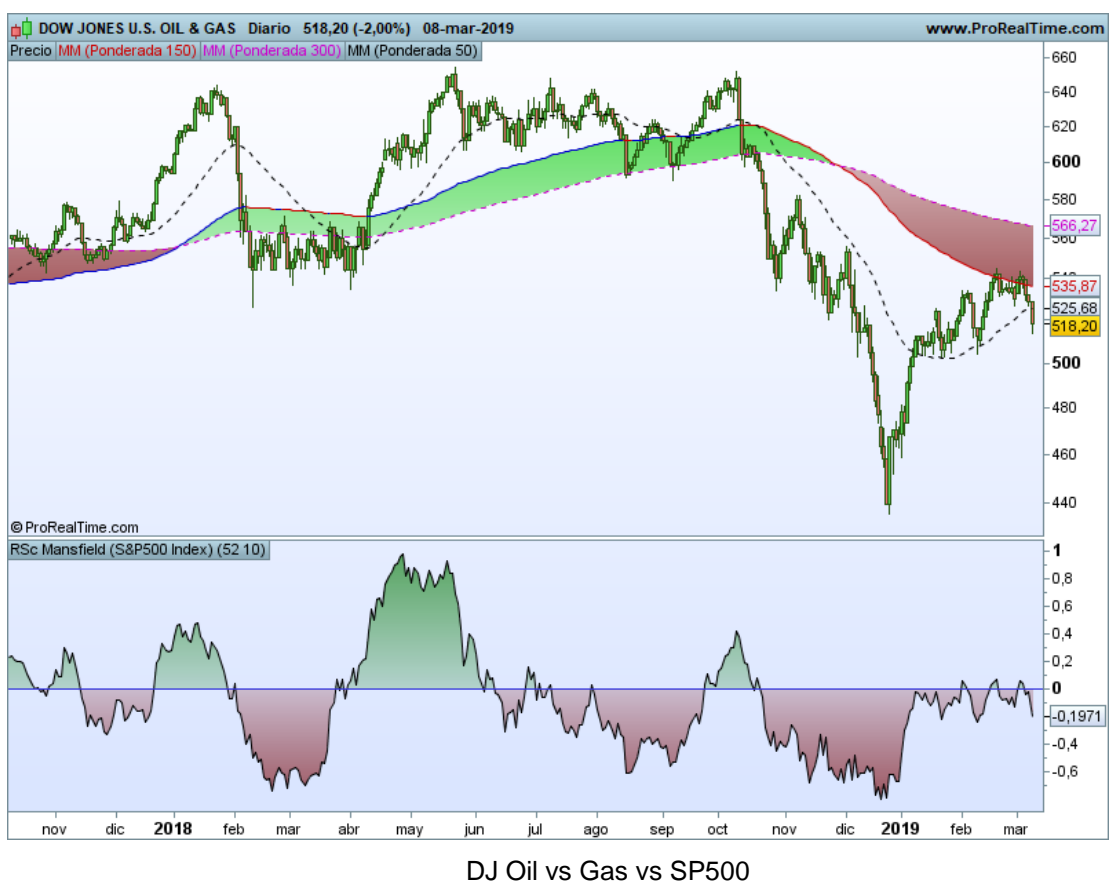

<span id="page-26-1"></span> *Fuente: Elaboración propia*

En este gráfico podemos observar como solo una de esas industrias es favorecida por los flujos de capitales. Este procedimiento habrá que realizarlo también con las demás industrias para saber dónde se encuentra exactamente la fuerza y en qué sectores. Principalmente hay que "enfrentar" la industria del petróleo y gas con la de servicios de consumo y las industrias de salud y bienes de consumo con la tecnológica y materiales básicos.

En conclusión tras estos estudios sabríamos dónde invertir, ya que sabríamos en que industria invertir, que tipo de capitalización tiene que tener la empresa, en este caso era de gran capitalización y el estilo de la empresa que era de crecimiento, ya únicamente habría que encontrar una empresa con esas características.

### <span id="page-28-0"></span>**3. MÉTODO MOVING AVERAGE CONVERGENCE AND DIVERGENCE ENBOLSA**

Tras haber estudiado qué mercados y qué activos son fuertes además de tener fortaleza, a continuación se explicará una de las técnicas de *swing trading* en la que se combina el indicador *Moving Average Convergence and Divergence,* a partir de ahora MACD, con una media móvil ponderada de 150 periodos que se utilizará como soporte dinámico. Esto unido a una zona estática formará lo que se denomina como zona de control, y que nos indicará las posibles entradas y salidas en nuestra operativa.

#### <span id="page-28-1"></span>**3.1. Zonas de control**

Las zonas de control del mercado son zonas donde confluyen varios aspectos técnicos como son la media móvil (zona de soporte/resistencia dinámica), la línea de tendencia (soporte/resistencia tendencial) y las líneas de soporte o resistencia (zona estática). Si estos factores se cumplen, esta zona tendrá una probabilidad alta de que sea operable. En resumen es una zona dónde se unifican diferentes criterios en un solo punto. A la hora de poner en práctica estas zonas es necesario resaltar que el cumplimiento de la media móvil es condición necesaria a diferencia del resto de factores, ya que las zonas de control siempre van a estar cerca de la media móvil.

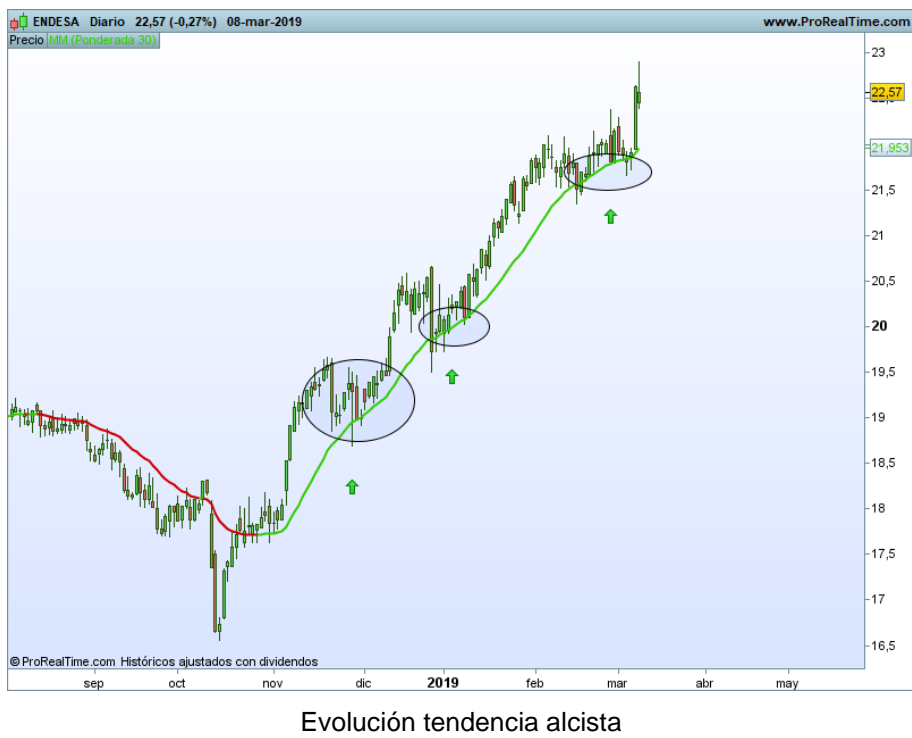

<span id="page-28-2"></span> *Fuente: Elaboración propia*

En este gráfico podemos ver cómo cada vez que se marca un nuevo mínimo además posteriormente se cambia de tendencia y se supera el último máximo, el precio tiende a corregir el precio apoyándose en media móvil y esta vuelve a impulsar el precio al alza. Esas tres zonas donde existe un apoyo en media serán zonas potenciales para la existencia de una zona de control.

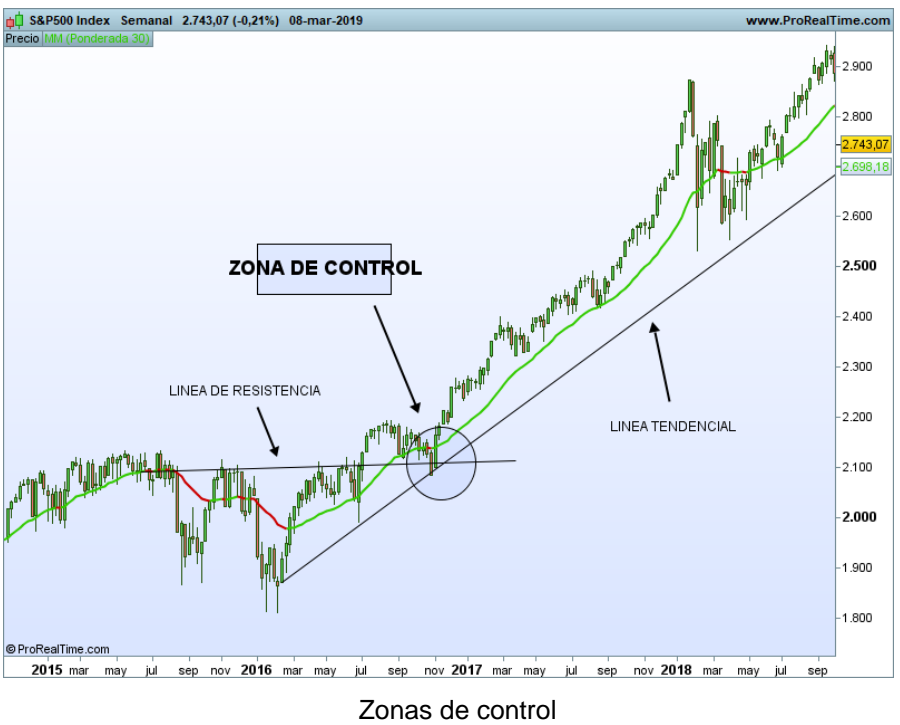

<span id="page-29-0"></span> *Fuente: Elaboración propia*

Aquí podemos observar una zona de control en la que nos encontramos una tendencia alcista, acompañada de una resistencia unida por máximos anteriores y además se apoya en la media móvil, tras darse esta zona de control y el gráfico del precio superar máximos anteriores el precio se dispara hacia arriba. Por tanto en ese punto se daría una posible opción de compra, una vez que actúa la zona de resistencia y el precio realiza el swing el valor tira con mucha fuerza hacía arriba.

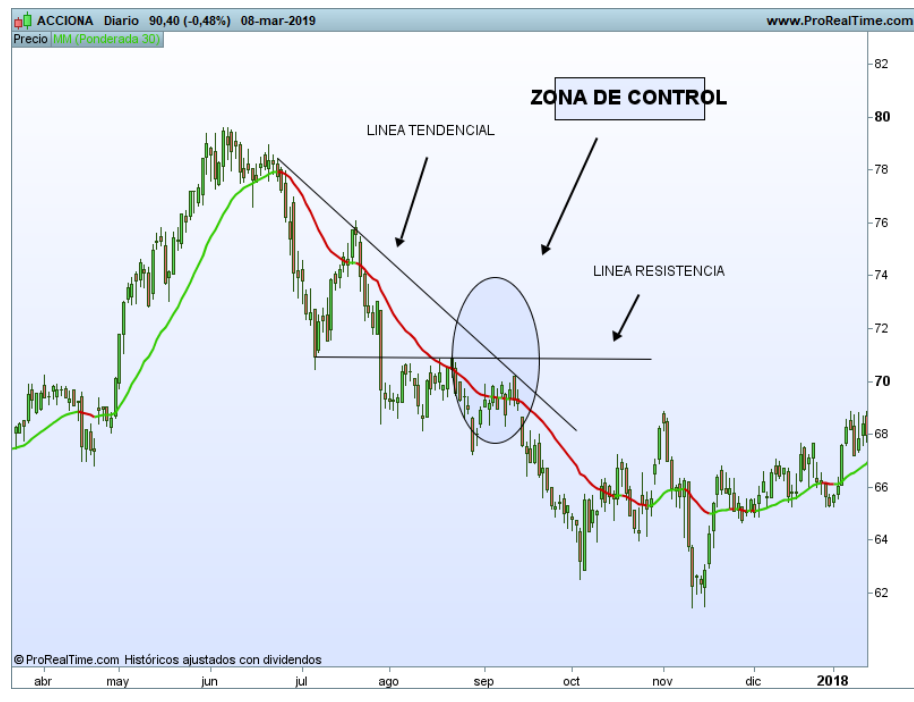

<span id="page-29-1"></span>25.Zona control II  *Fuente: Elaboración propia*

En este nuevo ejemplo observamos como en la zona de control convergen el factor tendencial, el factor estático mediante la línea de resistencia y por último el factor dinámico mediante la media móvil ponderada de 150 periodos. En esta ocasión sería una posible opción de venta, y cómo vemos la línea de resistencia no es perforada y una vez que rompe hacía abajo la media y por tanto realiza el swing; el valor cae en picado.

#### <span id="page-30-0"></span>**3.2. Método MACD ENB**

Este método es un método tendencial correctivo, es decir, aprovechamos los procesos correctivos dentro de una tendencia para incorporarnos en ella. Compraremos en tendencias alcistas y venderemos en tendencias bajistas. Por tanto nos incorporaremos en una corrección dentro de una tendencia alcista para comprar y en una bajista para vender.

Para llevar a cabo esta técnica usaremos el indicador MACD (*Moving Average Convergence Divergence*). El MACD es un indicador compuesto por dos medias exponenciales de 26 y 12 sesiones; es decir, está compuesto por dos líneas la línea azul que es la diferencias entre las medias citadas anteriormente denominada *macd* y la línea naranja denominada *signal* que la media de 9 sesiones de la diferencia entre las dos medias exponenciales de 26 y 12 sesiones. Las señales de compra o venta se generarán cuando la línea *macd* se sitúe por encima de la *signal* o viceversa. Por tanto las señales de compra vendrán precedidas por un cruce de la línea *macd* por encima de la línea *signal* y las señales de venta por un cruce de la *signal* por encima de la *macd*.

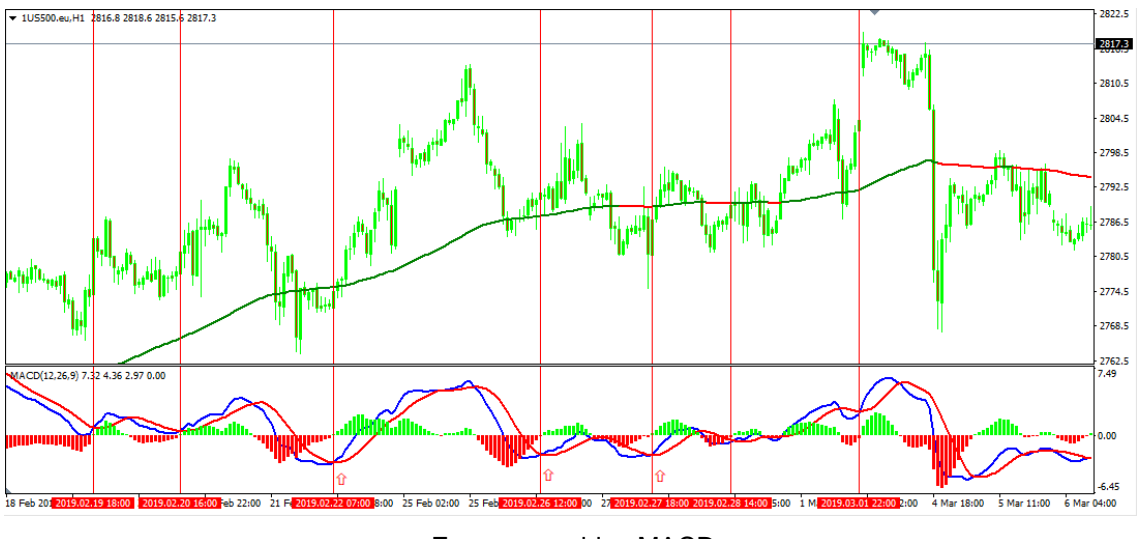

<span id="page-30-1"></span>26.Zonas operables MACD  *Fuente: Elaboración propia*

En este gráfico del *SP500* observamos cómo se encuentra en una tendencia alcista, esto quiere decir que las únicas señales válidas son las de compra, ya que como se ha mostrado al principio del capítulo es una técnica correctiva tendencial. Por tanto sólo nos valen las señales en las que la línea *macd* se coloca por encima de la *signal* que

son las marcadas por las líneas en el gráfico. Al operar con una técnica tendencial correctiva operaremos sólo en las correcciones, pero para optimizar aún más el método vamos a considerar una corrección profunda, cuando el cruce de la línea *macd* por encima de la línea *signal* se produzca por debajo de cero. En este caso serían las marcadas con una pequeña flecha en rojo. Que este cruce se realice por debajo de cero nos indica que posiblemente este cerca el final de la corrección. Por último además del cruce por debajo de cero nos fijaremos que el gráfico del precio se apoye en la media móvil de 150 periodos.

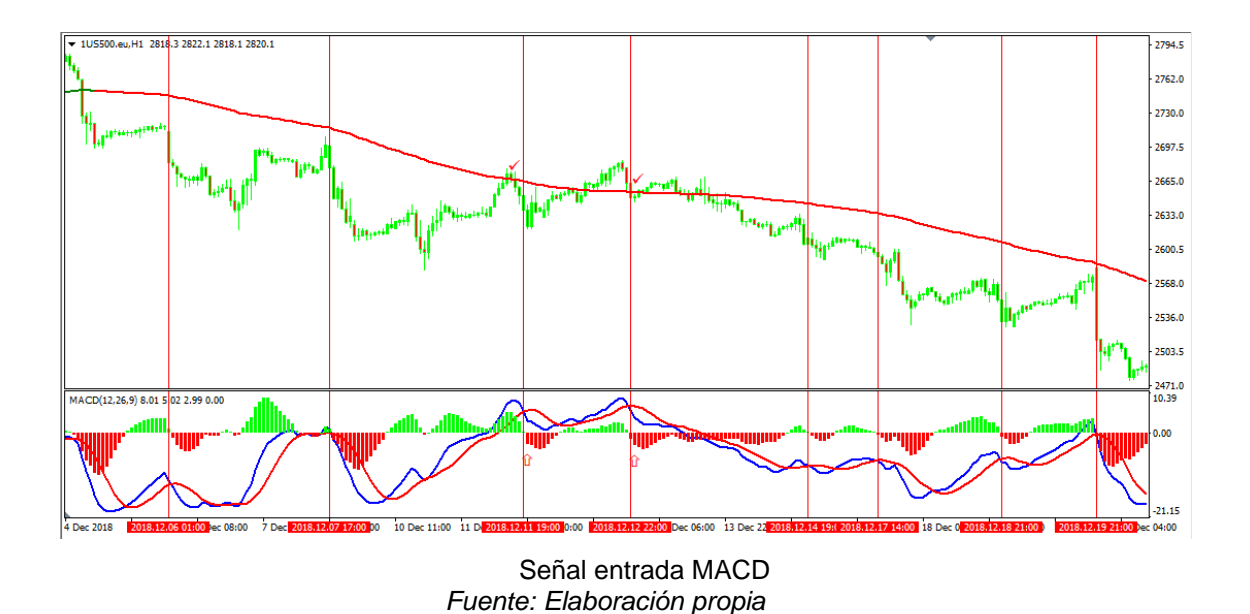

<span id="page-31-0"></span>En este caso es una tendencia bajista por lo que no fijamos en los cruce de la *signal* por encima de la línea *macd,* pero esta ocasión en vez de que el cruce se realice por debajo de cero, se debe realizar ese cruce por encima de cero, ya que su tendencia es bajista*.* Tendríamos por tanto ocho cruces pero los únicos cruces óptimos serían los señalados por el tick de verificación ya que son los únicos que el cruce se produce por encima de cero y el gráfico del precio se apoya en la media móvil de 150.

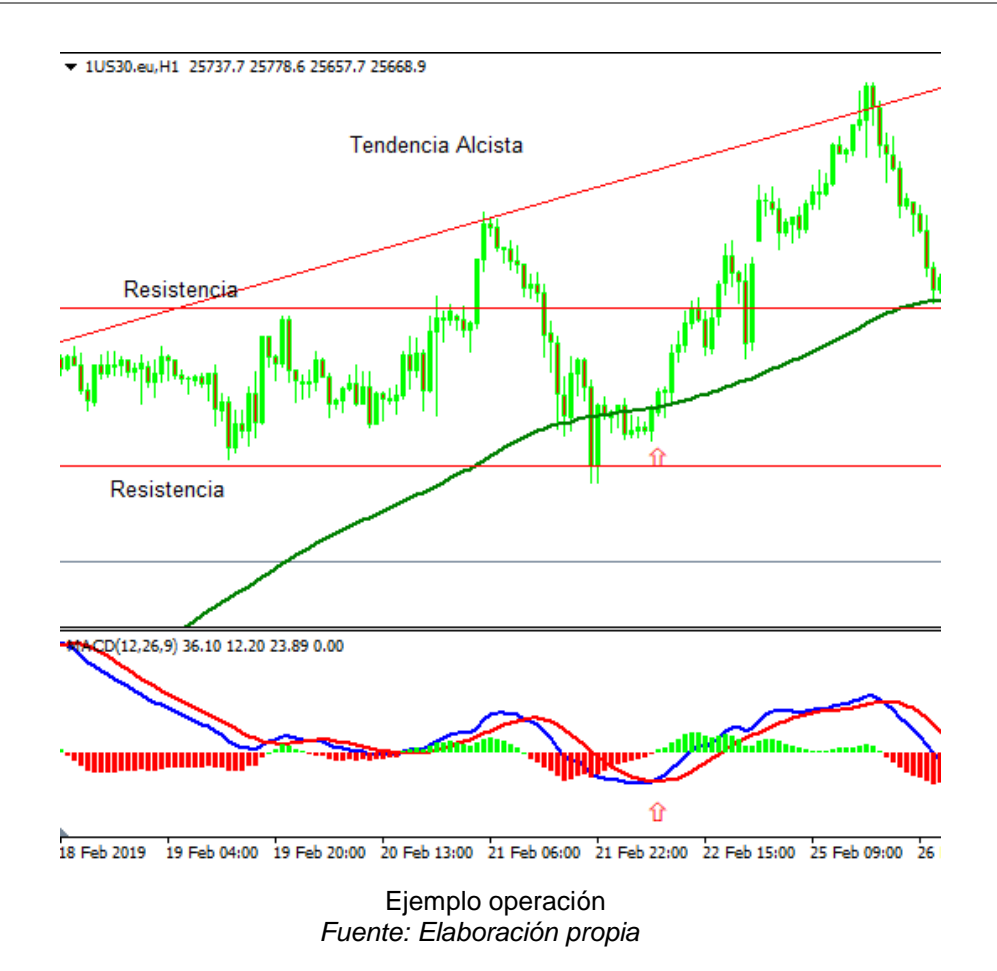

<span id="page-32-0"></span>En este gráfico tenemos un ejemplo de cómo podría ser una operación mediante el método MACD ENB. Tenemos el gráfico del precio en tendencia alcista, además la *signal* se cruza por encima de la línea macd y se apoya en la media. Una vez que se apoya y realiza el *swing* sería cuando entramos en largo y colocaríamos el *take profit<sup>12</sup>* en la línea de soporte más próxima y el *stop loss* en la línea de resistencia. Aunque tanto el *take profit* como el *stop loss<sup>13</sup>* depende mucho de la operativa del *trader* y de su perfil. En resumen hemos unificado una zona de control con el indicador MACD para optimizar todo lo posible la operativa.

Para los inversores más impacientes o con un perfil más arriesgado el método MACD ENB tiene otra vertiente que denominamos MACD acelerado, de forma que cuando el mercado tiene una tendencia muy alcista, es decir, el precio crece muy por encima de la media móvil de 150 el método MACD ENB se puede configurar mediante un indicador llamado RSI (Relative Strength Index), el cual nos indica los niveles de sobrecompra o sobreventa en el mercado financiero, y junto con una media móvil de 50 periodos que actuará de soporte dinámico. Su funcionamiento es el siguiente:

1

<sup>&</sup>lt;sup>12</sup> Take Profit es una orden que das a tu bróker comercial que permite establecer el nivel el beneficio a una cierta cantidad cuando el precio alcanza este nivel.

<sup>13</sup> Un *stop loss* es una orden que das a tu bróker comercial para "detener pérdidas" y así reducir el riesgo de la operación.

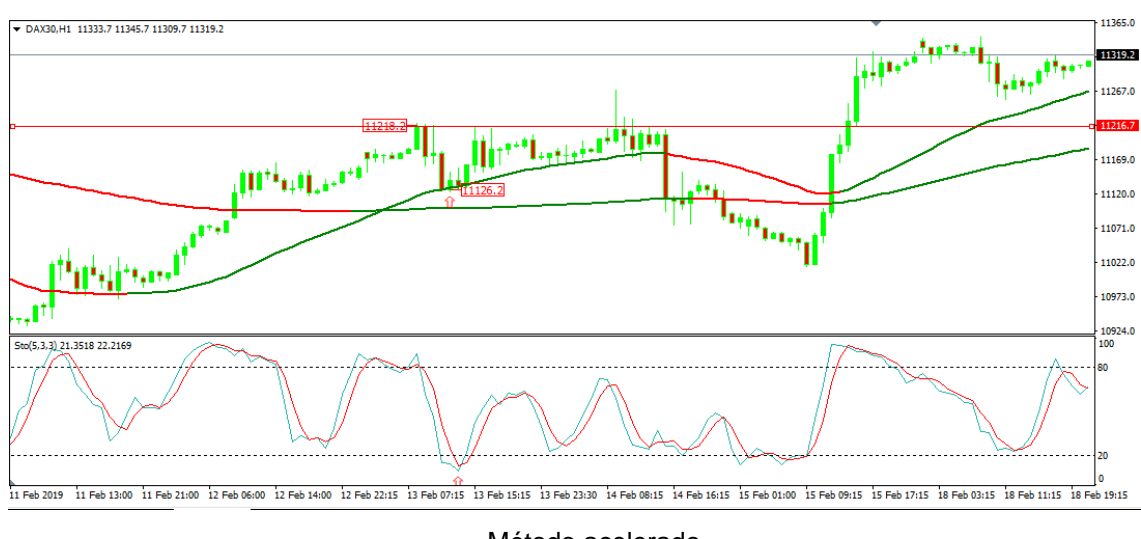

<span id="page-33-1"></span>29.Método acelerado  *Fuente: Elaboración propia*

El funcionamiento de este método es muy parecido al método MACD ENB. Cuando el RSI se encuentra por encima de 80, muestra niveles de sobrecompra y cuando se encuentra por debajo de 20, niveles de sobreventa. Por tanto cuando el precio se apoye en la media móvil de 50 periodos como en este caso y el indicador RSI evolucione por debajo de 20 y rompa esa línea al alza, este comportamiento nos indica una opción de compra en ese momento. Como vemos en el gráfico anterior compraríamos cuando se apoya en la media móvil de 50 (11.126.2 puntos) y colocaríamos el *stop loss* en la resistencia más cercana en este caso en 11.219.5 puntos. En resumen tendríamos unas ganancias de 93 pibs.

A continuación veremos dos tipos de perfiles para la operativa de este método un primer perfil dinámico que se opera en *time-frame* horario y un segundo más agresivo que se trabaja en *time-frame* de 5 minutos.

#### <span id="page-33-0"></span>**3.2. Perfil Dinámico**

En este perfil se trabaja el método MACD ENB en 3 *time-frames* distintos: el primero semanal en el que hay que fijarse que el subyacente se encuentre en máxima potencia, el segundo el diario que debe de estar en fase impulsiva, es decir, el macd debe estar cortado al alza por debajo de cero y por último en un *time-frame* horario en el que se desarrollará la operativa.

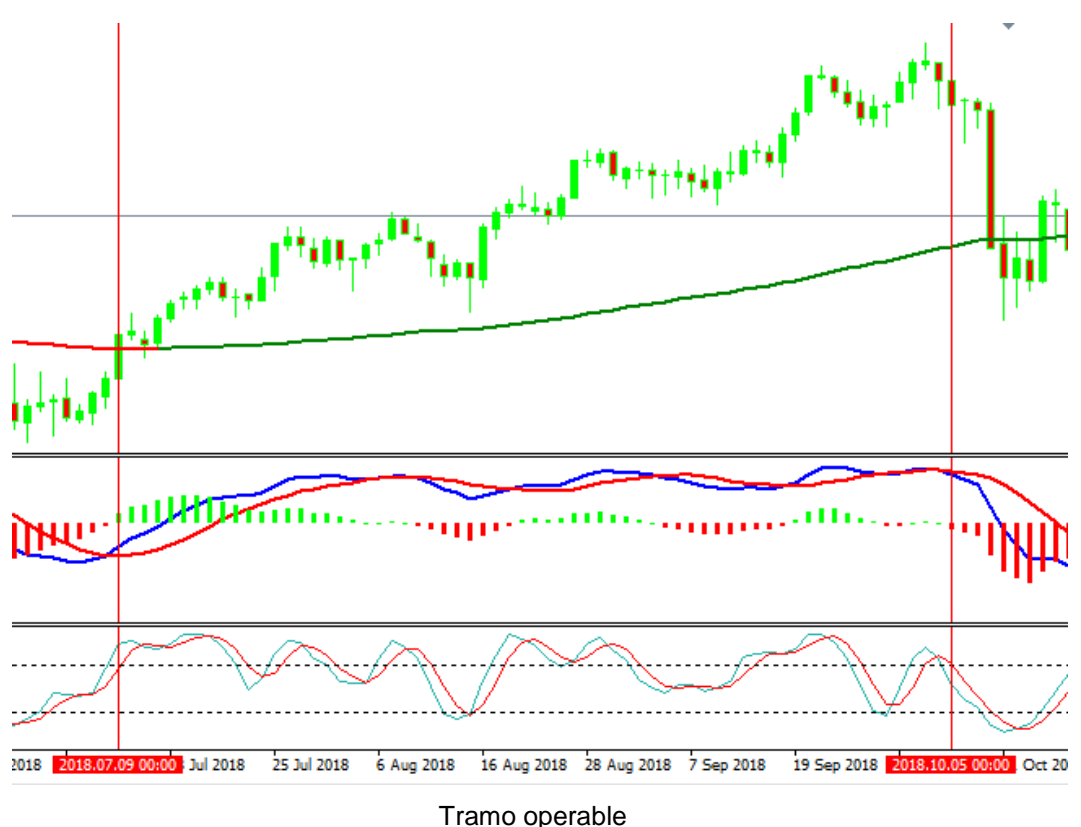

<span id="page-34-0"></span> *Fuente: Elaboración propia*

Aquí podemos observar un ejemplo en gráfico diario en el que la línea macd está cruzada al alza por debajo de cero y el precio apoyado en la media móvil, por tanto cumple las características necesarias para ser un tramo operable. Entonces todas las señales dentro de este tramo que sean óptimas serán operables.

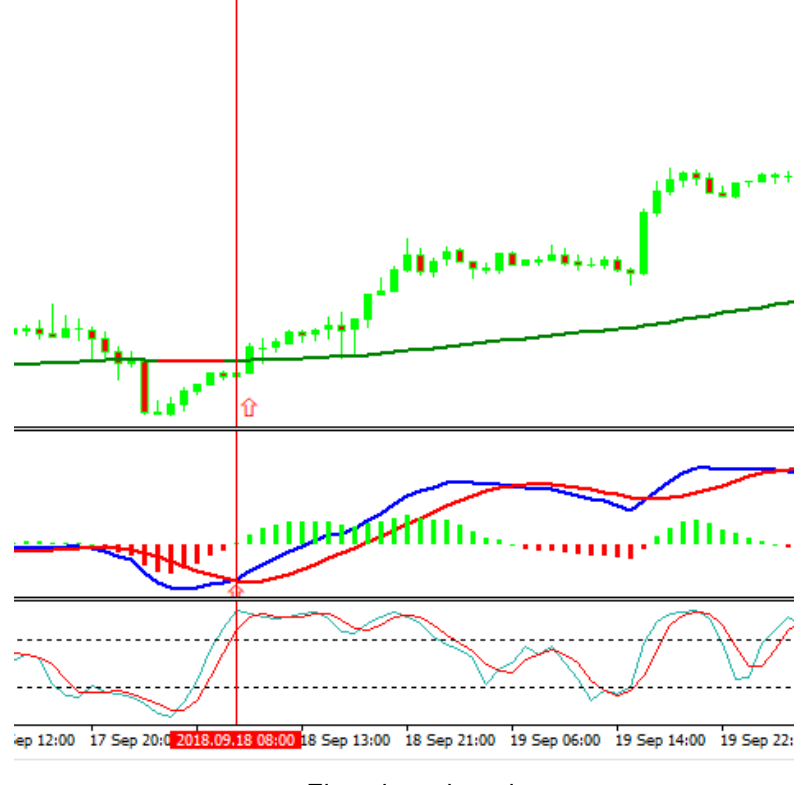

<span id="page-34-1"></span>31.Ejemplo en horario  *Fuente: Elaboración propia*

En este gráfico horario tenemos un ejemplo de una posible operación en la que la línea macd se cruza al alza y el gráfico del precio se apoya en la media móvil dentro del tramo estudiado anteriormente. Al estar el MACD por debajo de cero y el precio apoyado en la media; además de tener una tendencia alcista se podría entrar comprando en ese punto.

#### <span id="page-35-0"></span>**3.3. Perfil agresivo**

En este perfil se trabaja el método MACD ENB en 3 *time-frames* distintos: el primero diario que debe encontrase en fase impulsiva, es decir, que el MACD este girado al alza o la baja, el segundo en horario, que se trabajará con el método MACD y por último en el tramo de 5 minutos que será donde realizamos nuestra operativa en la cual, se entrará con un módulo de arranque.

Por tanto la única diferencia será la técnica de entrada que se utilizará en el gráfico de 5 minutos, es decir, el módulo de arranque y que se explica a continuación.

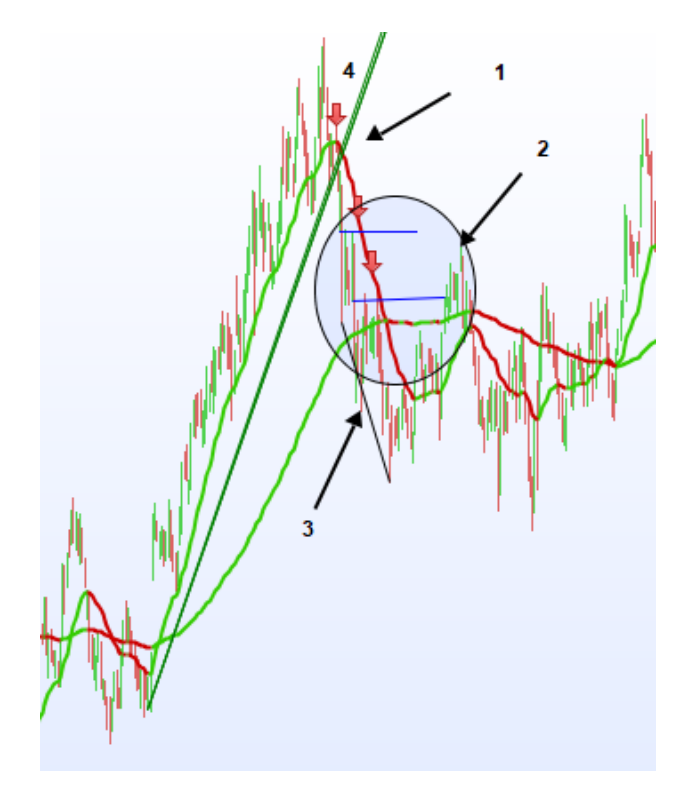

<span id="page-35-1"></span>Módulo de arranque  *Fuente: Elaboración propia*

Para que exista un módulo de arranque tiene que existir un cambio de tendencia y todas las premisas consigo es decir, que exista una rotura de la línea de tendencia, que existan máximos decrecientes, posteriormente otra serie de mínimos decrecientes y que la media móvil de 150 periodos se gire a la baja.

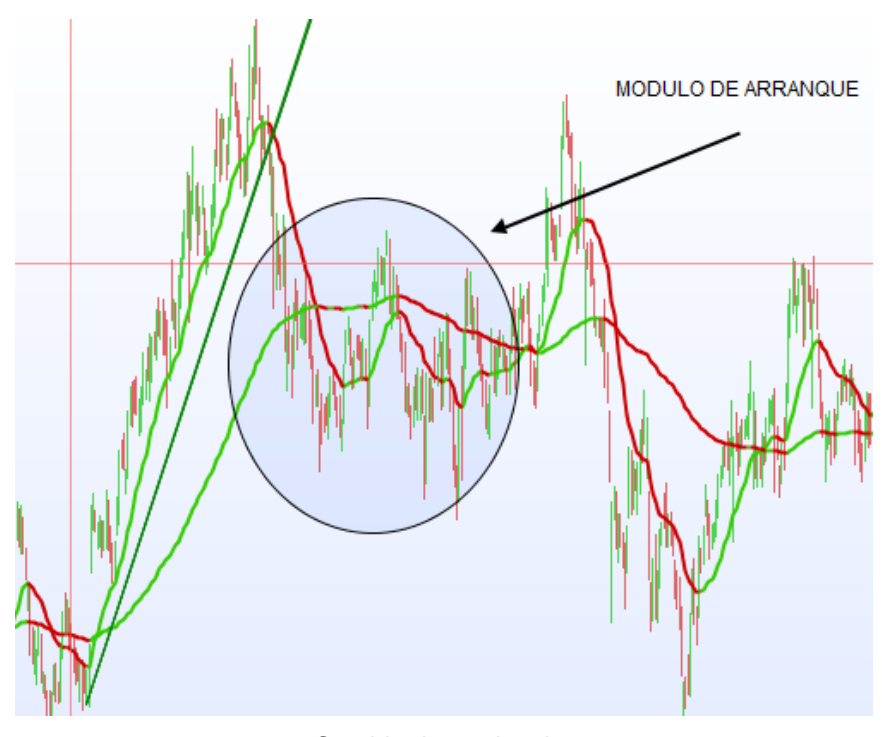

<span id="page-36-0"></span>Cambio de tendencia  *Fuente: Elaboración propia*

Una vez que se produce el cambio de tendencia va a ser cuando se configure el módulo de arranque, que no es más que cuando se produce el cambio de tendencia el precio intenta volver a máximos anteriores, pero este no puede y el precio vuelve a caer de nuevo. En una tendencia bajista sería lo inverso, rotura de tendencia bajista, serie de mínimos decrecientes, serie de máximos crecientes y por último cambio a tendencia alcista.

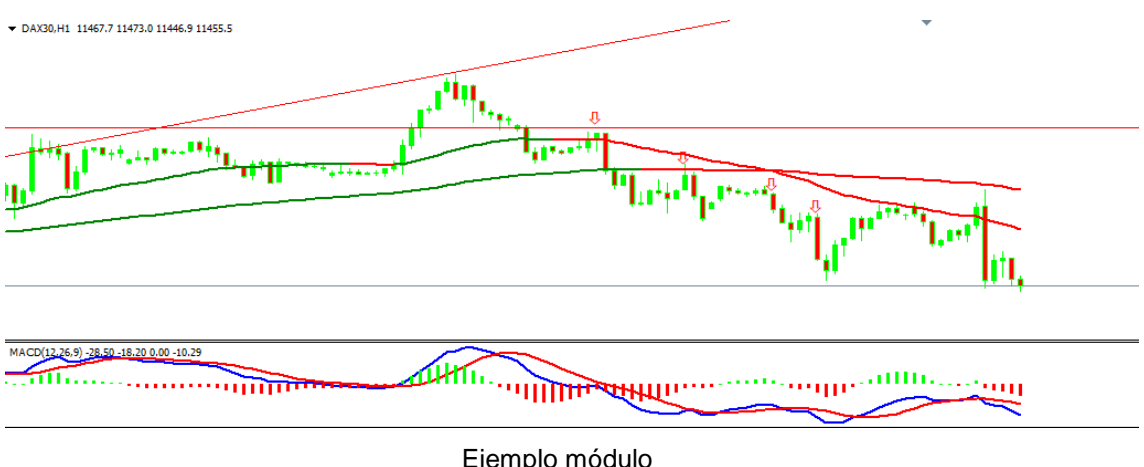

<span id="page-36-1"></span>Ejemplo módulo  *Fuente: Elaboración propia*

En el tramo horario vemos como se cumplen las características y sobretodo la más importante, que el MACD se gira la baja, por tanto habría que observar el gráfico en 5 minutos.

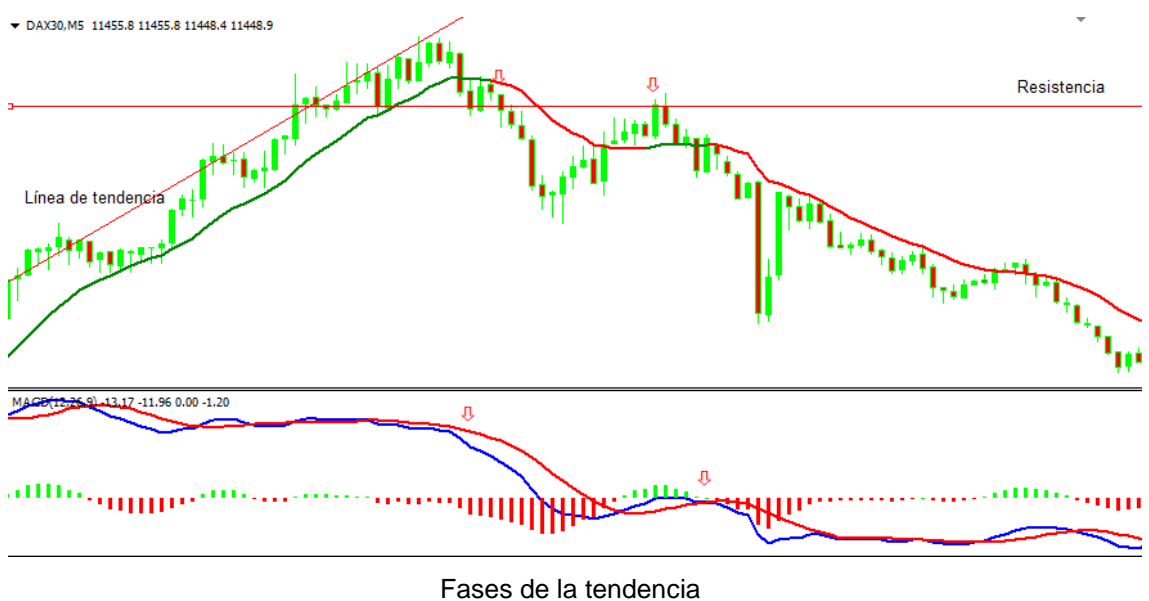

<span id="page-37-0"></span> *Fuente: Elaboración propia*

En el tramo de 5 minutos hay que fijarse en que se produzca el módulo de arranque, y como vemos, este gráfico se encuentra en tendencia alcista donde se rompe la línea de tendencia, existe la serie de mínimos decrecientes, de máximos decrecientes y la tendencia cambia que junto con el MACD girado a la baja tendríamos todas las premisas para entrar en cortos.

# <span id="page-38-0"></span>**4. TÉCNICAS INTRADÍAS**

Para empezar a explicar las técnicas intradía o de *scalping* voy a empezar definiendo más en profundidad cómo funcionan los impulsos y las correcciones; ya que no operaremos igual dentro de una tendencia alcista que dentro de una tendencia bajista. Dentro de cada tendencia existen diferentes ciclos, ya que funcionan como una especie de rueda, es decir, son patrones que se van repitiendo una vez tras otra. La tendencia alcista tiene 4 fases diferentes que son: el inicio del impulso, la fase alcista, el inicio de la corrección y el final de la corrección. Según en la fase que se encuentre entraremos con una técnica u otra o incluso simplemente no operaremos, como haremos con los inicios de las correcciones, ya que es una fase en la que la probabilidad de obtener un rendimiento es baja. Por otro lado las fases de las tendencias bajistas son: el inicio de la corrección, el pleno impulso correctivo, el final de la corrección e inicio del impulso.

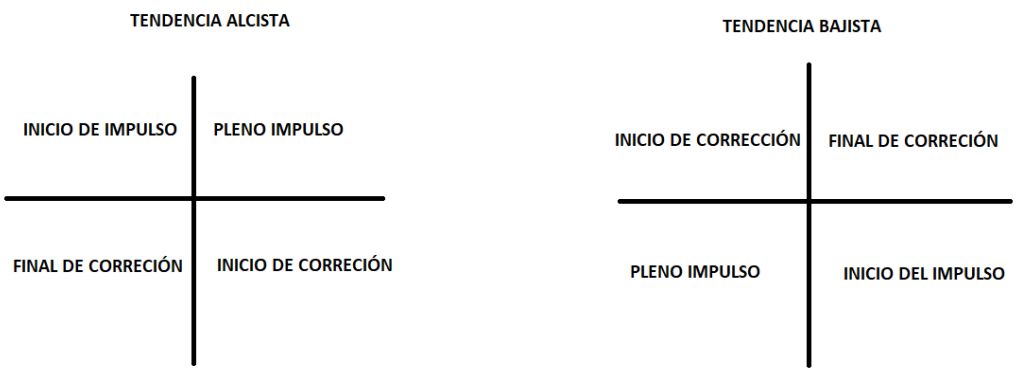

<span id="page-38-1"></span>Fases de las tendencias  *Fuente: Elaboración propia*

Estas etapas las podemos observar o determinar en los gráficos diarios mediante el indicador visto anteriormente, que es, el MACD. Gracias a determinar en qué fase se encuentra el activo que estemos estudiando sabremos si operar o no ese valor en cuestión, y si lo operamos, que técnica utilizaremos y como atacaremos el precio. Cabe destacar que para entrar al mercado utilizaremos gráficos horarios o gráficos con un *timming* inferior.

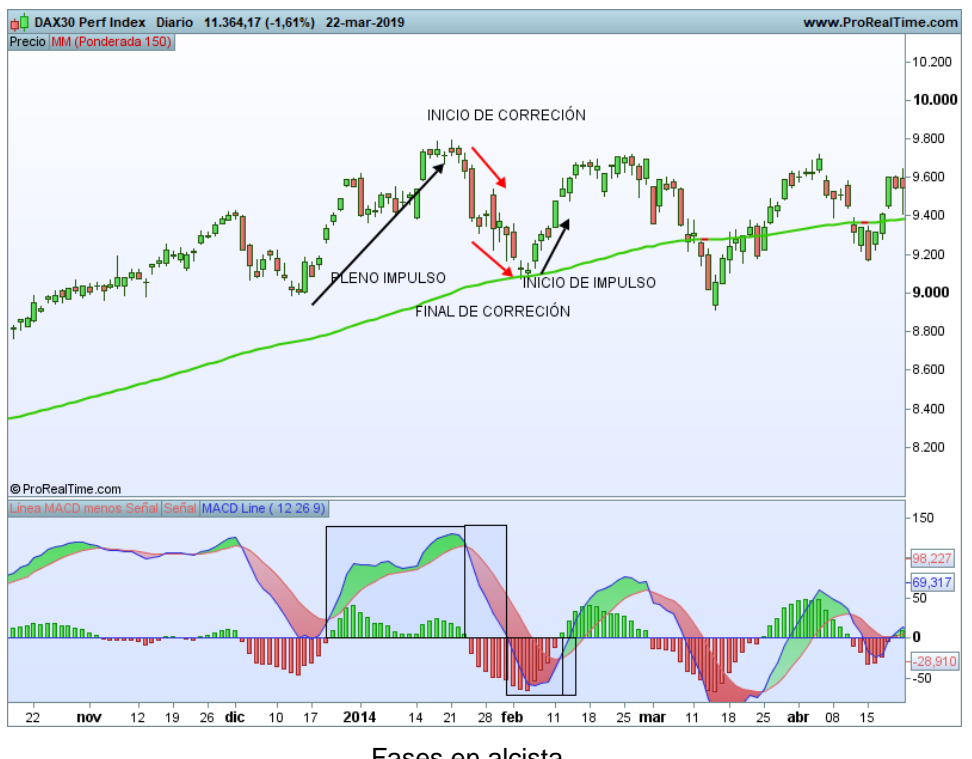

<span id="page-39-1"></span>Fases en alcista  *Fuente: Elaboración propia*

En este último gráfico vemos un ejemplo de cómo determinar las diferentes fases en las que se puede encontrar el activo. Primero tenemos el precio en pleno impulso, el MACD por encima de cero y tendencia alcista, posteriormente el MACD se gira a la baja y empieza el inicio de la corrección. Una vez que el indicador se gira por debajo de cero, tenemos el final de la corrección además con el apoyo en la media móvil del precio y el swing del indicador por encima de cero, empieza el inicio del impulso. Esto suele ocurrir repetidamente; como vemos en el mismo gráfico tras esa fase se vuelve a volver a dar el mismo patrón.

#### <span id="page-39-0"></span>**4.1. Técnica VCN**

Esta técnica es una técnica tendencial, es decir, la trabajaremos en activos en los que su tendencia sea clara, ya sea alcista o bajista, para ello utilizaremos como ya lo hemos hecho antes, una media móvil ponderada de 150 periodos. Su *timming* ideal es de 5 minutos aunque también se puede trabajar en gráfico horario. Una vez que ya sabemos la tendencia con claridad utilizaremos una media móvil exponencial de 8 periodos, que será donde nos incorporaremos al activo en cuestión. A estas medias se le añade un indicador de volatilidad, que nos indicará cuando existe una volatilidad alta, media o baja. A más volatilidad el precio se impulsará con más fuerza según su tendencia lo que no ayudará a conseguir nuestro objetivo.

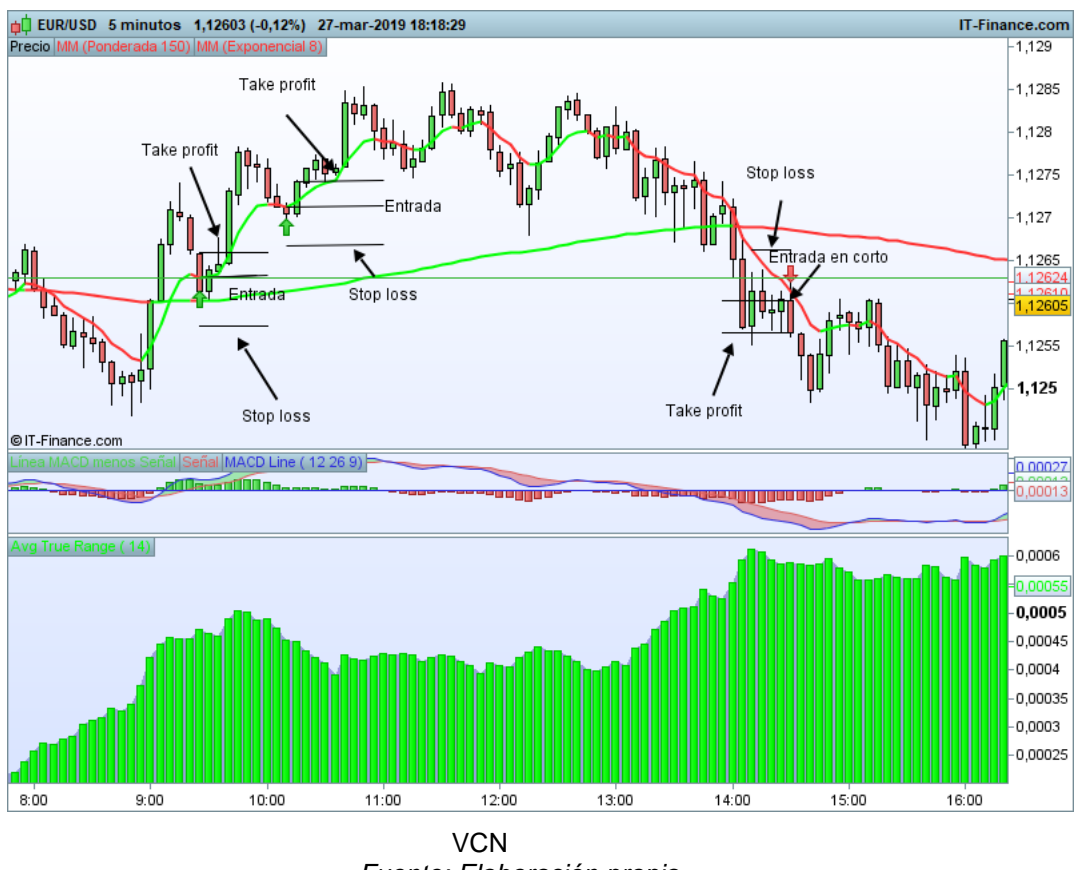

<span id="page-40-0"></span> *Fuente: Elaboración propia*

Entonces la operativa sería la siguiente: lo primero sería fijarnos que el activo tiene una tendencia alcista, entonces nos fijamos en el gráfico del precio que se encontrará muy próximo la media exponencial de 8 periodos. Cuando existan 3 velas al menos por encima de esta media y se vuelva a apoyar otra vez en la media exponencial será cuando podremos entrar en el mercado. Además de esto se debe cumplir que el indicador de volatilidad tenga un nivel medio o alto para que la volatilidad haga impulsar el precio hacia el alza o la baja con más rapidez.

Para esta técnica el *stop loss* y el *take profit* se aconseja introducirlo entre 30 y 10 pibs de distancia respectivamente. Aunque también se podría introducir entre 40 y 20 pibs si queremos una operativa más agresiva pero esto depende del operador o de nuestros objetivos.

**Extremera Román, Jairo**

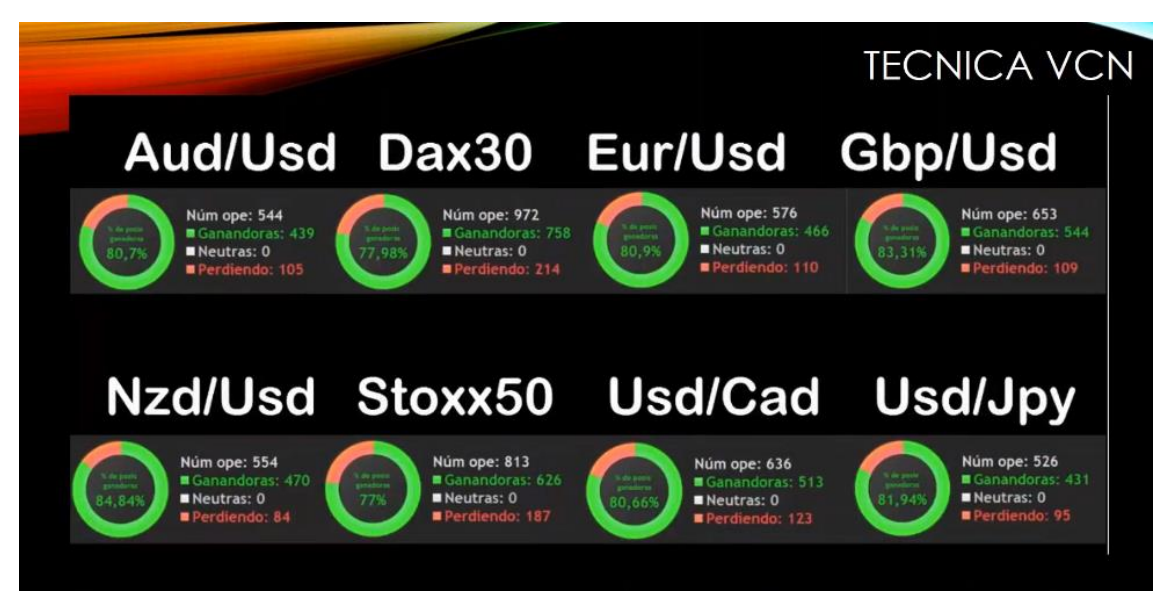

Probabilidad VCN  *Fuente: Enbolsa.net*

<span id="page-41-0"></span>Esta técnica como podemos ver se utiliza principalmente en pares de divisas e índices siendo la probabilidad de acierto mayor en las divisas que en los índices. En el caso especial de cotización del yen japonés también funciona exactamente igual que con las demás divisas.

Para llegar a estas estadísticas hay que sincronizarse con el activo, es decir, hay que trabajar esta técnica en un *timming* adecuado. Para utilizar esta técnica en un gráfico de 5 minutos necesitamos que tanto en el gráfico horario como de 5 minutos, el gráfico se esté desarrollando en pleno impulso alcista, es decir, en *timming* 1 o timming -1, que sería en pleno impulso bajista.

Además para poder optimizar aún más esta técnica de entrada al mercado debemos tener en cuenta 6 factores:

- 1. Que la zona donde se va a entrar a operar no se encuentre cerca de una zona crítica, una zona crítica es una zona psicológica como puede ser por ejemplo los 10.500 puntos en un índice, ya que si abrimos una operación en esa zona es probable que esa zona no sea superada con facilidad.
- 2. No se debe abrir una operación en un mismo valor si ya se está operando ese valor aunque tengamos una señal para operar de nuevo, ya que es muy posible que el precio no evolucione como se espera.
- 3. No realizaremos esta técnica cuando el gráfico del precio evolucione horizontalmente, ya que como hemos dicho antes es una técnica tendencial correctiva en la que operamos las correcciones del precio.
- 4. Cuanto más fuerza tendencial tenga el par de divisas mejor será para la operativa ya que el precio evolucionará con más potencia.
- 5. Aprovechar el efecto imán de las zonas críticas, es decir, si una operación se va a cerrar muy cerca de una zona crítica podemos aprovechar y aumentar nuestro *take profit* hasta la línea de zona crítica.
- 6. Aprovechar también los soportes y resistencias para así poder conseguir unos pibs extras más al igual que con las zonas críticas.

#### **4.2. Técnica Rahul Mohindar Oscillator**

<span id="page-42-0"></span>Esta técnica está basada en el sistema Mohindar que le da nombre el *trader* hindú *Rahul Mohindar*. La técnica Rahul Mohindar Oscillator, a partir de ahora RMO, se basa en un oscilador swing *trade*, es un estócastico que añade un factor tendencial a través de medias arcoíris. A través de este *swing trade* 1 saca tres parámetros distintos:

- 1. Un histograma basado en una media exponencial de 8 sacada del *swing trade* 1 y que le da factor tendencial.
- 2. Dos curvas distintas llamadas *swing trade* 2 y *swing trade* 3. El cruce entre ambas dan señales óptimas por la técnica RMO.

Por tanto si el histograma es negativo y la línea *swing trade* 2 y *swing trade* 3 se cruzan a la baja operamos en corto en el mercado y si el histograma es positivo, además de que las líneas swing trade 2 y swing trade 3 se crucen al alza operaríamos en largo.

Para su correcta optimización de la técnica desde *Enbolsa* se ha optimizado este sistema de entrada añadiendo medias ponderadas de 150 y 300 periodos. Por lo que para una técnica óptima se tiene que cumplir lo explicado anteriormente, además de que el gráfico del precio se encuentre por debajo del cruce de ambas medias para operar cortos y para operar largos las medias móviles deben de situarse por encima del gráfico del precio.

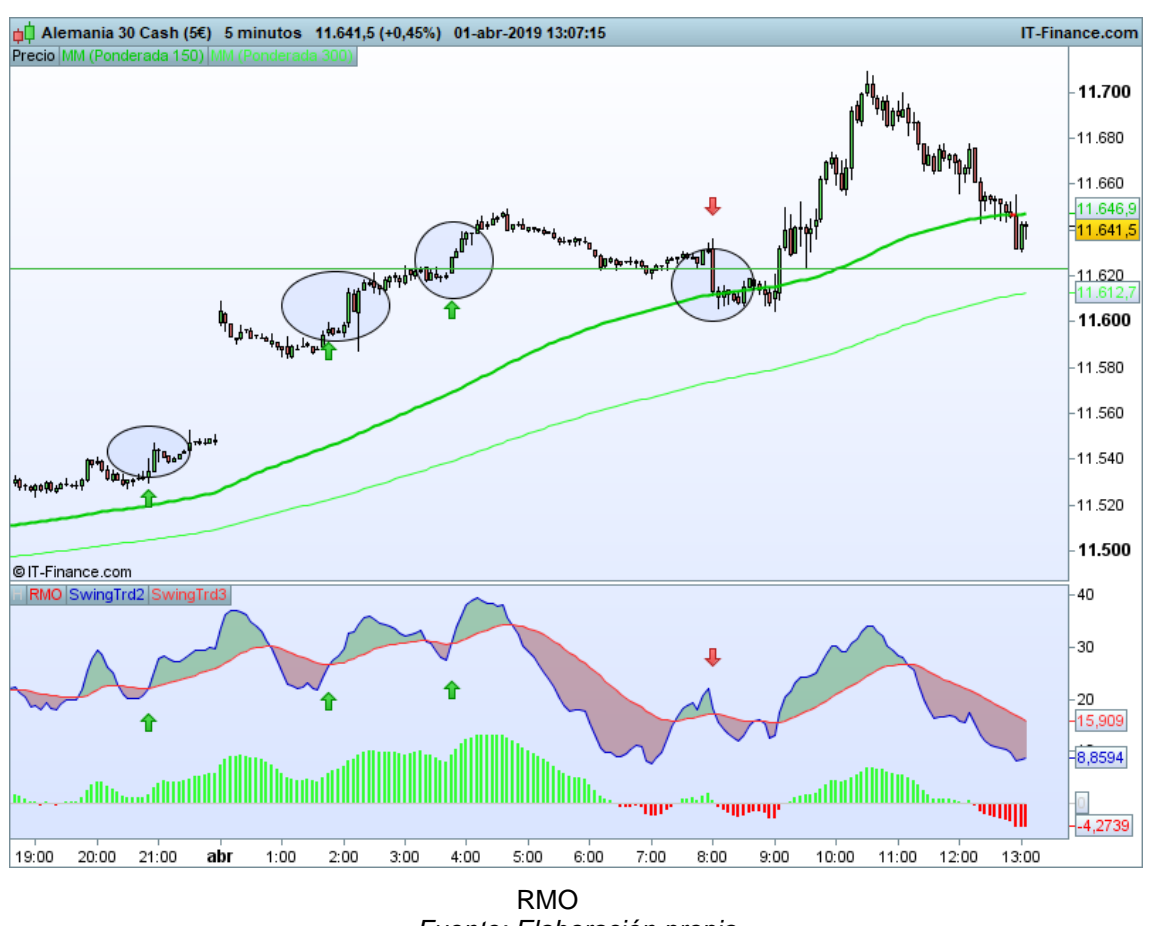

<span id="page-43-0"></span> *Fuente: Elaboración propia*

En este último gráfico vemos 4 ejemplos de esta técnica: tres operaciones largas y una corta. Como se puede ver en las operaciones de compra la línea *swing trade 2* se encuentra por encima de la línea *swing trade 3*, el histograma se encuentra en positivo y las dos medias móviles ponderadas por debajo del gráfico del precio. Además por otra parte la operación a corto también cumple las características para que sea óptima, ya que la línea *swing trade 2* se encuentra por debajo de la *línea swing trade 3*, el histograma en negativo pero no existe tendencia bajista por lo que no operaríamos esta última operación.

Para esta técnica se aconseja que el *stop loss* se sitúe a unos 30 pibs aproximadamente del precio de entrada y el *take profit* 10 pibs por encima del precio de entrada.

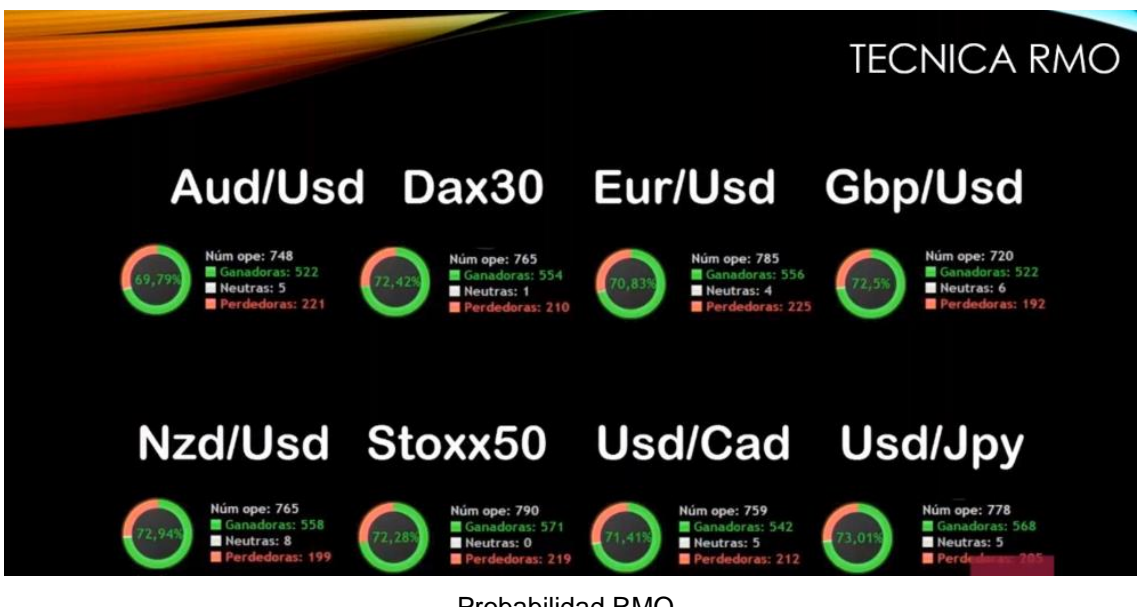

Probabilidad RMO  *Fuente: Enbolsa.net*

<span id="page-44-0"></span>En el siguiente gráfico se muestra las probabilidades de acierto de la técnica que se encuentran todas en torno al 71%. Esta técnica obtiene su mayor rendimiento principalmente en divisas y en índices, siendo la probabilidad de acierto en los índices mínimamente superior.

Como en la técnica anterior para poder operar con pleno rendimiento es necesario sincronizarse con el activo por lo que los gráficos deben de encontrarse en un timming adecuado durante la operativa. Al igual que la técnica VCN la operativa es necesaria desarrollarla en gráfico horario como; de 5 minutos, en pleno impulso alcista, es decir, en *timming* 1 y para operar en corto en pleno impulso bajista, en *timming* -1.

Además para poder optimizar aún más esta técnica de entrada o evitar realizar posibles errores debemos tener en cuenta 6 factores:

- 1. Que la zona donde se va a entrar a operar no se encuentre cerca de una zona crítica, una zona crítica es una zona psicológica como puede ser por ejemplo los 10.500 puntos en un índice, ya que si abrimos una operación en esa zona es probable que esa zona no sea superada con facilidad.
- 2. No se debe abrir una operación en un mismo valor si ya se está operando ese valor aunque tengamos una señal para operar de nuevo, ya que es muy posible que el precio no evolucione como espero.
- 3. Se aconseja no realizar esta técnica cuando el gráfico del precio evolucione verticalmente, es decir, que el precio evolucione con velas alcista muy grandes, ya que este comportamiento es anormal y puede influir en nuestra operativa.
- 4. Cuanto más fuerza tendencial tenga el par de divisas mejor será para la operativa ya que el precio evolucionará más rápido hacia nuestro objetivo.
- 5. Aprovechar el efecto imán de las zonas críticas, es decir, si una operación se va a cerrar muy cerca de una zona crítica podemos aprovechar y aumentar nuestro take profit hasta la línea de zona crítica.
- 6. Aprovechar también los soportes y resistencias para así poder conseguir unos pibs extras más al igual que con las zonas críticas.

#### <span id="page-45-0"></span>**4.3. Giro Crítico**

La técnica del giro crítico trata de atacar al precio con posiciones cortas en las zonas psicológicas importantes, como son las zonas con números redondos, estas podrían ser, por ejemplo, en los índices el punto 10.500 o 10.600; y en las divisas podrían ser 1.2000 o 1.1550. En estos niveles del mercado se acumulan muchas órdenes de grandes inversores y ese hecho genera que podamos aprovechar eso para realizar *scalping*.

Para operar con esta técnica necesitamos crear una "telaraña" de 3 niveles que se utilizará durante la operativa. El objetivo o *take profit* de la técnica será como en las anteriores técnicas 10 pibs para las divisas y para los índices será un poco más en torno a 20 pibs ya que las zonas críticas de los índices se encuentran cada 100 puntos y debido a su tamaño podremos obtener un beneficio mayor.

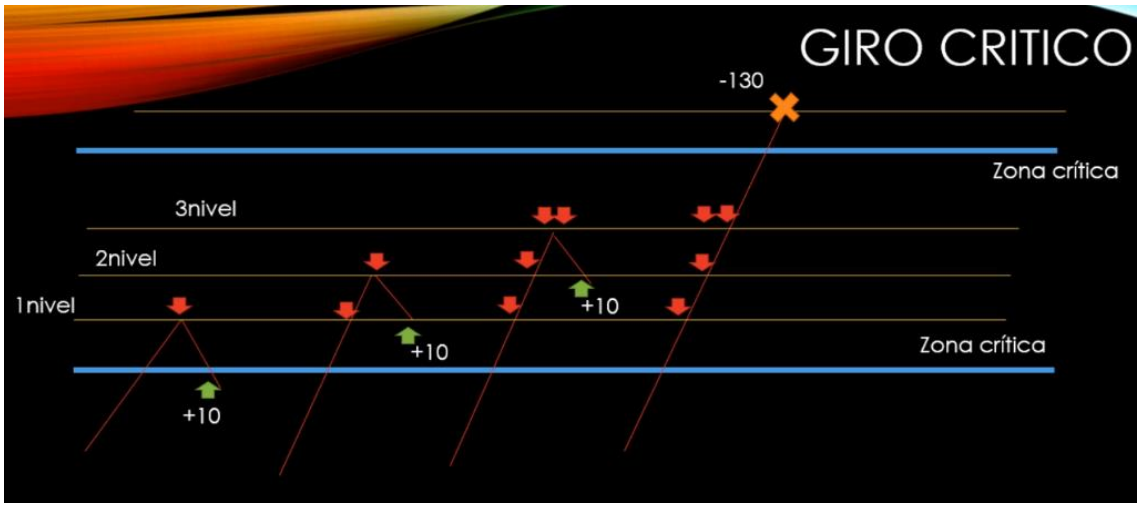

<span id="page-45-1"></span>Giro crítico  *Fuente: Enbolsa.net*

El procedimiento es el siguiente. La primera zona crítica sería la del nivel 1.1450, entonces cuando entremos en el mercado a operar pueden pasar hasta 4 cosas: la primera que el precio pare y se vuelva en el primer nivel y se obtendría la ganancia, lo segundo que no se pare en el primer nivel y sí lo haga en el segundo, realice el swing y se dé la vuelta, tercera posibilidad que no pare en los dos primeros niveles y si lo haga en el tercero o por última opción que el precio evolucione hasta la siguiente zona crítica y pierda la operación saltando el *stop loss*. Por tanto entramos en el nivel 1 colocando una opción de venta en el primer nivel, en caso de que no se dé la vuelta atacamos el segundo nivel de la misma forma y por último si hemos perdidos las dos operaciones anteriores entramos en el tercer nivel pero en este caso con dos operaciones.

En resumen, si consigo cerrar la operación en el primer nivel habré conseguido 10 pibs, en el caso de que no lo consiga entraríamos en el segundo nivel, si conseguimos el objetivo habríamos empatado la operación anterior y habremos conseguido además los 10 pibs, y por último si la segunda operación tampoco la hemos conseguido cerrar entraremos en el tercer nivel con dos operaciones en vez de una y si conseguimos el objetivo habremos empatado la segunda operación y con los 20 pibs que hemos conseguido hemos recuperado los 10 pibs de la primera y además un beneficio de 10 pibs.

En la siguiente imagen observamos un ejemplo de una operación con giro crítico. La operación de venta se activa cuando el precio toca la zona crítica de 1.1210 cuyo objetivo en llegar a 1.1200, una vez que se activa el precio sigue ascendiendo hasta la zona de 1.1220 donde se vuelve a activar otra operación de venta y entonces cuando el precio corrige a la baja y conseguimos nuestro objetivo esos 10 pibs ya que empatamos la primera operación y ganamos los 10 pibs de la segunda.

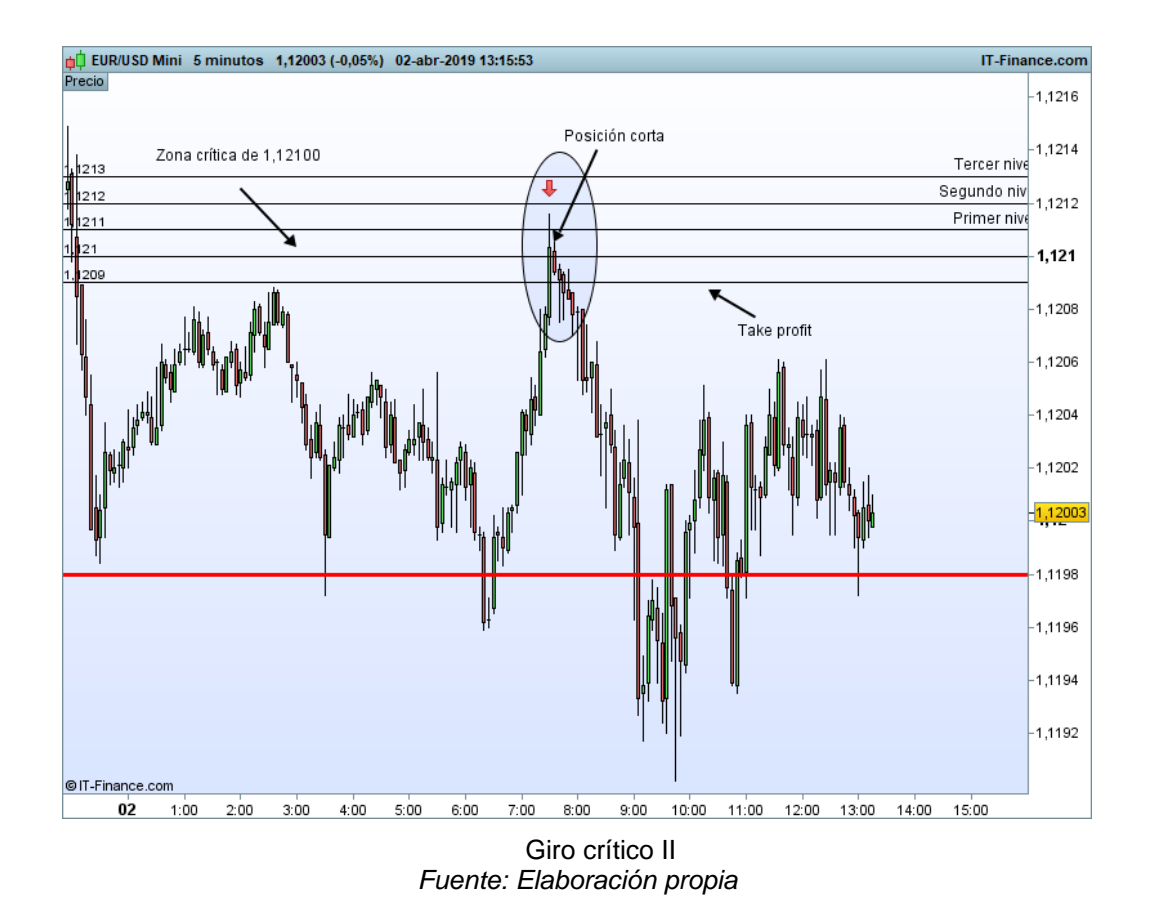

<span id="page-46-0"></span>La probabilidad de acierto de la técnica del giro crítico es bastante alta en las divisas ya que se encuentra entre el 92-96% de acierto. El giro crítico es aconsejable operarlo en divisas ya que su rango a la hora de hacer operaciones es menor, aunque también

se puede hacer en índices pero su rango como ya he dicho antes son de cada 100 pibs lo que hace que podamos realizar pocas operaciones en ellos.

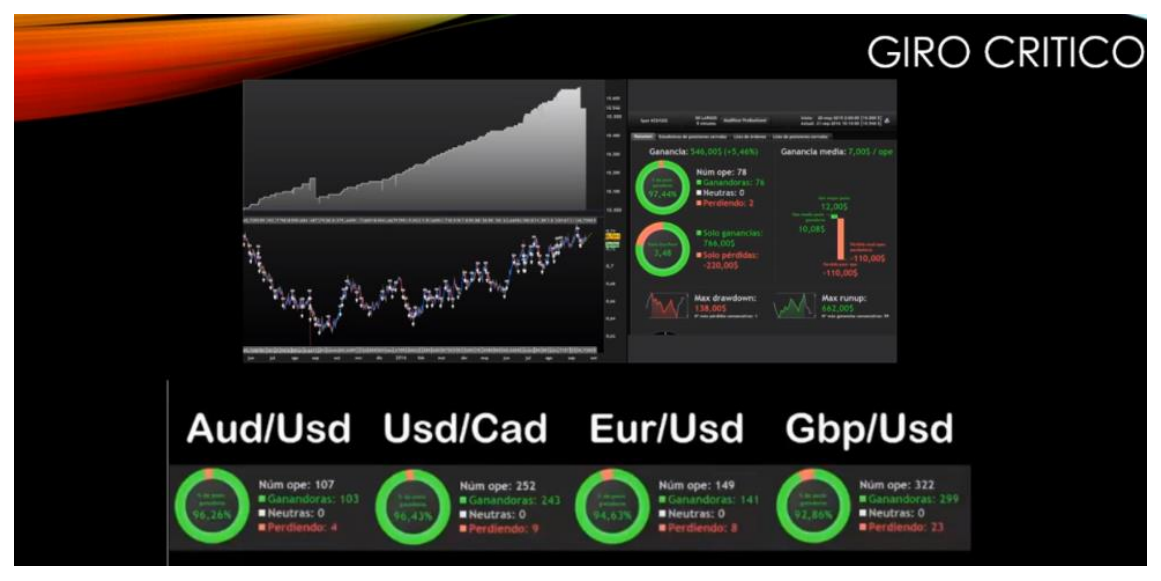

 Probabilidad giro crítico  *Fuente: Enbolsa.net*

<span id="page-47-0"></span>A la hora de optimizar aún más esta técnica cabe destacar que el giro crítico es bastante diferente a las técnicas vistas anteriormente, ya que las anteriores eran técnicas tendenciales y el giro crítico no lo es por lo que las características y pautas a seguir para optimizar nuestros resultados son diferentes. Por tanto a la hora de operar con el giro crítico hay que tener en cuenta las siguientes características:

- Que existan zonas extremas, es decir zonas de sobrecompra o sobreventa, esto beneficiará a que el precio una vez que llega a esa zona de sobrecompra o sobreventa pare su ascensión y se corrija a la baja.
- Que existan zonas relevantes como pueden ser soportes o resistencias, ya que esto hará que el precio corrija al alza o a la baja y nos beneficiaremos de ello.
- Que los activos en los que vayamos a operar no sean muy fuertes tendencialmente porque si es así el precio ascenderá con mucha fuerza al alza o a la baja y nos saltarán los diferentes *stops*.
- Que el activo preferentemente no se encuentre en *timming* +/- 1 ya que si tiene la tendencia muy marcada el gráfico del precio ascenderá o descenderá verticalmente y esto hará que salten los *stops* y perdamos la operación.
- Hay que tener también en cuenta los datos macroeconómicos. Esta técnica es efectiva cuando el mercado está tranquilo, por lo que las noticias macroeconómicas hacen que el precio se desestabilice.

### <span id="page-48-0"></span>**5. CONCLUSIONES**

En el presente Trabajo Fin de Grado se han expuesto los principales fundamentos para entender cómo operar en los mercados financieros; la realización de este trabajo ha sido posible gracias al periodo de prácticas que he realizado en Enbolsa.net<sup>14</sup>. Durante este periodo he adquirido los conocimientos necesarios para la realización de este Trabajo Fin de Grado además de ser admitido como estudiante de postgrado en EAE Business School en el máster de Bolsa y Mercados Financieros<sup>15</sup> en Madrid.

Estas técnicas expuestas en el trabajo se realizan mediante la utilización de diversos tipos de análisis, diferentes métodos y sofisticadas técnicas cuyo objetivo es intentar determinar la evolución del precio. En concreto con el análisis técnico, los *traders*, al estudiar los datos históricos y actuales mediante el uso de gráficos e indicadores, intentan predecir la evolución futura de un valor o mercado y con ello poder tomar decisiones de compra y venta en los mercados financieros.

Durante la realización del trabajo me he dado cuenta de la importancia de los avances tecnológicos en los mercados financieros, los cuales permiten a día de hoy la realización de inversiones por parte de particulares. Todo esto gracias a la aparición del "*trading online"* además de la creación de plataformas de *trading* (como Pro Real Time, Metatrader, IG Markets, Visual Chart) y a los diferentes *brokers online* mediante los cuales es posible que inversores particulares puedan realizar esta actividad; que hasta hace unos años estaba reservada para inversores institucionales, brokers o gestores de fondos. Todo esto debido a la reducción de costes y comisiones, ya que, estos *brokers online*  sólo cobran una comisión por operación o un express dependiendo del bróker mediante el que operemos.

Además es importante destacar la oportunidad que existe para los inversores particulares de una inversión diferente a la tradicional. Ya que en estos momentos en los que los tipos de interés se encuentran muy bajos; hasta hace muy poco incluso negativos por primera vez en la historia, es una alternativa real de inversión. Aunque por supuesto para realizar esta actividad se necesita formación y experiencia; puesto que el *trading* se suele realizar con CFD's<sup>16</sup> que es un instrumento derivado complejo y con riesgo debido principalmente al apalancamiento que existe en su utilización.

 $\overline{a}$ 

<sup>&</sup>lt;sup>14</sup> Enbolsa.net es una empresa de formación e información de los mercados financieros.

<sup>15</sup> Este máster ha sido reconocido por Eduniversal Bussines School Ranking como uno de los mejores másteres en su área de conocimiento del mundo.

<sup>16</sup> Un CFD son las siglas de Contrato por Diferencia (del inglés *Contract for difference*), es un contrato sobre un instrumento financiero en el que se especula con la diferencia de precio del activo en el momento de apertura y vencimiento del contrato. Es decir, en el momento de vencimiento del contrato se intercambia entre las dos partes del contrato la *diferencia* entre el precio del instrumento en el momento de apertura del contrato y el precio en el vencimiento del mismo.

En mi opinión este Trabajo Fin de Grado presenta una gran guía para estudiantes e inversores particulares que quieran adentrarse en el mundo del *trading*.

### <span id="page-49-0"></span>**6. Agradecimientos**

Este Trabajo Fin de Grado no hubiera sido posible realizarlo sin las enseñanzas y los conocimientos adquiridos durante mi etapa de prácticas en Enbolsa.net, donde estuve desde principios de enero a principios de abril.

### <span id="page-50-0"></span>**7. Bibliografía**

- Alfonso ,R. (2005) *"La aportación del análisis técnico a la creación de carteras"* Madrid: Deusto
- Barbadilla Mesa, D. (18 de Noviembre de 2018). Curso de Herramientas para los Mercados Financieros. Universidad de Sevilla.
- Brooks, AL. (2012) *"Trading Price action reversals: tachnical analysis of Price charts bar by bar for the serious trader".*

Carro, D; Caravaca L. (2012) *"Como vivir del trading: Actualizando a Alexander Elder"* A Coruña: Netbiblo.

Chang, H. (2017) *"Tamaño, volumen de operaciones y la rentabilidad de las operaciones de trading"* Emerald Publishing Limited 2017

Herrera, J. (2015) "*Trading y Bolsa".* Madrid: Pirámide

- Doblado, C; De la Peña, I. (2017) "*Fundamentos del análisis técnico".* Barcelona: Grupo planeta
- Delgado Ugarte, J. (1999)." *El Análisis Técnico Bursátil: Cómo ganar dinero en los mercados financieros"*. Madrid: Díez de Santos.
- De la Cruz, J. (27 de Febrero de 2018) *"Relación del bono con las acciones y la Bolsa",* de

<https://www.ismaeldelacruz.es/relacion-del-bono-con-las-acciones-y-la-bolsa/>

Díaz ,E. (2016) "*El método Wycknoff: La esencia del Trading".* Madrid: Profit.

Elder, A. (2004). *"Vivir del Trading*". Madrid: Editorial Netbiblo.

Enbolsa.net (2017) *"Soportes y resistencias", de*  [https://www.enbolsa.net/pagina/administracion/files/documentos/documento\\_1323.pdf](https://www.enbolsa.net/pagina/administracion/files/documentos/documento_1323.pdf)

Enbolsa.net (2017) "Unificación de criterios", de

[https://www.enbolsa.net/pagina/administracion/files/documentos/documento\\_1322.pdf](https://www.enbolsa.net/pagina/administracion/files/documentos/documento_1322.pdf)

Enbolsa (2017) "Tendencias alcistas y tendencias bajistas", de [https://www.enbolsa.net/pagina/administracion/files/documentos/documento\\_1321.pdf](https://www.enbolsa.net/pagina/administracion/files/documentos/documento_1321.pdf)

IG Markets; Enbolsa.net. (2019) *"Descargar y puesta en marcha de Pro Real Time",* de

<https://www.youtube.com/watch?v=-kSSo7GDkLQ&feature=youtu.be>

Universidad Benito Juárez (7 de Agosto de 2017) *"Ánalisis bursátil, técnico y fundamental para admisnistradores gerenciales",* de <https://www.ubjonline.mx/analisis-bursatil-tecnico-fundamental/>

Ramlall, I. (2016) "Características principales del análisis técnico"

.

.

Rey Miró, D. (2016). *"Guía Práctica de Análisis Técnico"*. Madrid: Bolsas y Mercados Españoles.

Villalba, D. (2016). *"Teoría y Práctica de la Gestión de Carteras*". Madrid: Bolsas y Mercados Españoles.